#### **BAB IV**

### **HASIL DAN PEMBAHASAN**

#### **4.1 Objek Penelitian**

Objek penelitian ini berisikan tentang gambaran tempat peneliti melakukan penelitian, diantaranya tentang sejarah singkat organisasi, visi dan misi, deskripsi tugas (*job description*), dan struktur organisasi pencak silat persaudaraan setia hati terate cabang kota palembang.

# **4.1.1 Sejarah Singkat Pencak Silat Persaudaraan Setia Hati Terate Cabang Palembang**

Persaudaraan Setia Hati Terate (PSHT) atau yang dikenal dengan SH Terate adalah suatu persaudaraan "perguruan" silat yang bertujuan mendidik dan membentuk manusia berbudi luhur,tahu benar dan salah, bertakwa kepada Tuhan Yang Maha Esa, mengajarkan kesetiaan pada hati sanubari sendiri serta mengutamakan persaudaraan antar warga (anggota) dan berbentuk sebuah organisasi yang merupakan rumpun/aliran Persaudaraan Setia Hati (PSH). SH Terate termasuk salah satu 10 perguruan silat yang turut mendirikan Ikatan Pencak Silat Indonesia (IPSI) pada konggres pencak sailat tanggal 28 Mei 1948 di Surakarta. Cabang SH Terate tersebar di 200 kota/kabupaten di Indonesia dan komisariat luar negeri di Malaysia, Belanda, Russia (Moskow), Timor Leste, Hongkong, Korea Selatan, Jepang, Belgia dan Perancis, dengan keanggotaan (disebut Warga) mencapai 8 juta orang., Hongkong, Korea Selatan, Jepang, Belgia dan Perancis, dengan keanggotaan (disebut Warga) mencapai 8 juta orang.

PSHT juga telah menyebar ke pelosok daerah-daerah yang ada di Indonesia. Setiap tahunnya PSHT mengesahkan warga tingkat satu. Pada tingkatan sabuknya ada hitam, merah muda, hijau, dan putih. Dan antara tingkatan satu dengan yang lainnya memiliki materi berbeda yang harus dikuasai. Materi yang harus dikuasai itu baik senam, jurus, tendangan, pukulan dan lainnya.

 Awal mulanya berdiri pencak silat persaudaraan setia hati terate di cabang palembang pada tahun 1979 didirikan oleh dewan pertimbangan cabang pada saat ini yaitu mas Ir. Bambang Soeseno dan pada tahun 1979 itulah pengesahan pertama kali di cabang palembang.

 Dari mulai tahun 1979 sampai saat ini pencak silat persaudaraan setia hati terate di pelambang semakin eksis dan semakin maju pesat baik dari segi peminat maupun dari segi prestasinya. Pencak silat persaudaraan setia hati terate dipalembang dari awal mulai berdiri hingga saat ini belum pernah terjadi konflik antar sesama perguruan atau organisasi pencak silat.

 Hingga saat ini organisasi pencak silat persaudaraan setia hati terate cabang palembang banyak sekali memberikan prestasi hingga tingkat nasional untuk mewakili palembang dan khususnya mahasiswa yang mewakili perguruan tinggi yang ada di Palembang, khususnya baik yang berada di UNSRI dan UIN Raden Fatah Palembang sendiri. Jumlah warga tingkat satu persaudaraan setia hati terate yang berada di Cabang Palembang sendiri dari awal mulai buka hingga saat ini ±990.

#### **4.1.2 Visi dan Misi**

#### **4.1.2.1 Visi**

Visi pencak silat persaudaraan setia hati terate cabang Palembang yaitu:

"Menjadikan Persaudaraan SH TERATE yang semakin guyub rukun dan produktif dalam memberi manfaat bagi warga dan masyarakat."

## **4.1.2.2 Misi**

- a) Seluruh Warga Persaudaraan SH TERATE semakin guyub rukun;
- b) Mampu berprestasi dalam bidang olah raga dan seni Pencak Silat;
- c) Mampu mengembangkan kualitas persaudaraan yang semakin produktif dalam memberi manfaat bagi keluarga dan masyarakat

#### **4.1.3 Struktur Organisasi**

Surat keputusan nomor 136/SK/PSHT.000/XII/2013. Susunan personalia pengurus dan dewan pertimbangan Persaudaraan "Setia Hati Terate" Cabang Palembang Provinsi Sumatera Selatan Periode 2014-2018.

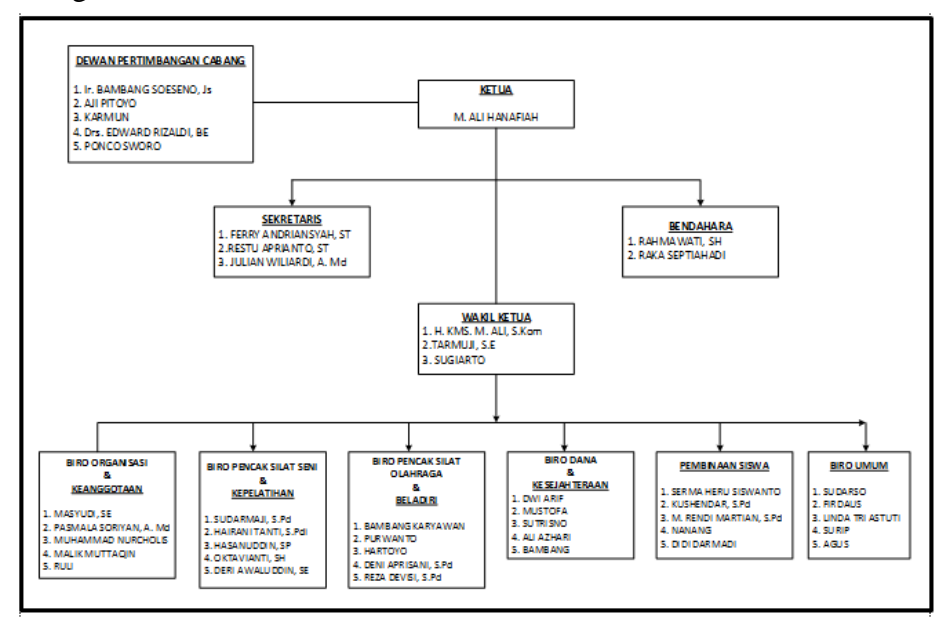

**Gambar 4.1** Struktur Organisasi Persaudaraan Setia Hati Terate Cabang Palembang

### **4.1.4 Deskripsi Tugas (***Job Description***)**

Berikut ini akan dijelaskan peran dan tugas dari masing-masing jabatan berdasarkan tingkatan pengurus secara umum dalam susunan organisasi Pencak Silat Persaudaraan Setia Hati Terate Cabang Palembang.

#### **1. Warga Cabang**

- a) melaksanakan hasil keputusan rapat anggota.
- b) memimpin rapat pengurus yang dihadiri pengurus ranting dan rayon, komite pengarah dan penyuluh pendamping.
- c) menandatangan surat menyurat dan dokumen pelaksanaan dan dokumen surat menyurat lain.
- d) mewakili dalam pertemuan dengan pihak lain.
- e) Mengkoordinasikan pelaporan dan pertanggungjawaban
- f) memimpin organisasi dan administrasi Pencak Silat Persaudaraan Setia Hati Terate.

#### **2. Warga Ranting**

- a) Mengelola data rayon
- b) Mengelola data siswa ranting
- c) menyelenggarakan surat-menyurat kegiatan.
- d) menyusun laporan bulanan dan laporan tahunan kegiatan.

#### **3. Warga Rayon**

- a) Mengelola data siswa rayon
- b) menyelenggarakan surat-menyurat kegiatan.
- c) menyusun laporan bulanan dan laporan tahunan kegiatan.

#### **4.2 Komunikasi (***Communication***)**

 Analisis dilakukan untuk mendapatkan gambaran umum dalam membangun sistem informasi yang baik, maka dilakukan sebuah komunikasi intensif dengan pihak pengurus Pencak Silat Persaudaraan Setia Hati Terate Cabang Kota Palembang. Penulis melakukan komunikasi langsung dengan ketua dan segenap pengurus menggunakan metode wawancara dan observasi. Komunikasi diperlukan untuk memahami masalah dalam mencapai tujuan dengan menganalisis permasalah serta mengumpulkan data-data yang diperlukan, yang dalam hal ini mengenai sistem informasi pengelolaan.

 Berdasarkan hasil wawancara dan observasi yang dilakukan dengan ketua pencak silat persaudaraan setia hati terate cabang kota palembang dalam wawancara ini membahas mengenai prosedur pengelolaan dalam kegiatan dan permasalahan kebutuhan sistem saat ini serta gambaran umum sistem yang sedang berjalan.

#### **4.2.1 Analisis Sistem Yang Sedang Berjalan**

Hasil analisa sistem yang sedang berjalan yaitu menjelaskan sistem yang sedang berjalan saat ini untuk proses Sistem Pengelolaan Pencak Silat Persaudaraan Setia Hati Terate Cabang Palembang dapat diuraikan sebagai berikut:

- 1. Warga cabang mengelola data ranting, kemudian ranting akan memberikan data siswa ranting.
- 2. Warga ranting mengelola data rayon, kemudian warga rayon akan memberikan data siswa rayon.

3. Warga Cabang akan mengelola data kegiatan kemudian akan diumumkan dengan menelpon atau bertemu langsung dengan warga ranting dan rayon, kemudian warga ranting dan rayon akan melakukan pendaftaran kegiatan.

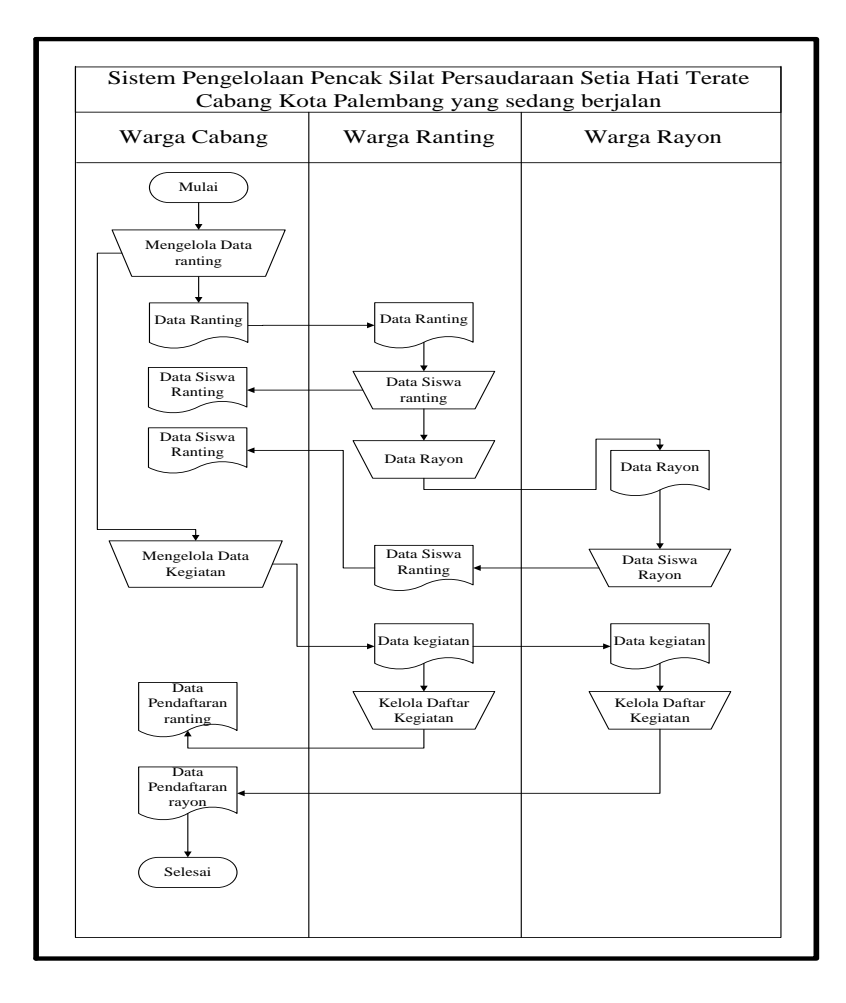

**Gambar 4.2** *Flowchart* Pengelolaan Yang Sedang Berjalan

#### **4.2.2 Identifikasi Permasalahan**

Beberapa temuan permasalahan yang terdapat pada sistem yang sedang berjalan antara lain seperti yang ditampilkan di tabel 4.1

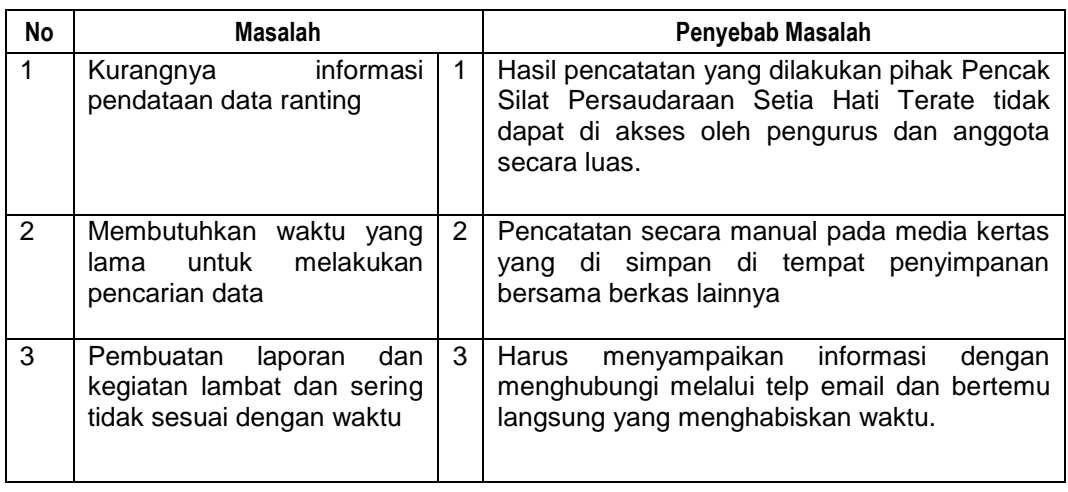

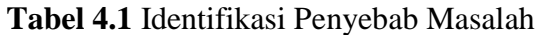

## **4.2.3 Usulan Pemecahan Masalah**

Berdasarkan sistem yang sedang berjalan yang ada ditemukan beberapa titik keputusan yang mengakibatkan terjadinya penyebab-penyebab masalah diatas maka dibuat tabel perencanaan titik keputusan sebagai usulan pemecahan masalah sebagai berikut :

| No. | Penyebab masalah                                                                                                    | Titik<br>keputusan                    | Lokasi           | <b>Teknik</b><br>pengumpulan |
|-----|----------------------------------------------------------------------------------------------------|---------------------------------------|------------------|------------------------------|
| 1   | Hasil<br>pencatatan yang<br>dilakukan pihak Pencak<br>Silat<br>Persaudaraan<br>Setia Hati Terate di buku<br>tidak dapat di akses oleh<br>pengurus dan anggota | <b>Proses</b><br>pengelolaan<br>data  | Warga<br>Ranting | Wawancara<br>Observasi       |
|     |                                                                                                    | <b>Proses</b><br>Pencarian data       | Warga Rayon      | Wawancara &<br>Observasi     |
|     |                                                                                                    | <b>Proses</b><br>pembuatan<br>laporan | Warga<br>Ranting | Wawancara                    |

**Tabel 4.2** Titik Keputusan Penyebab Masalah

#### **4.2.4 Kebutuhan Fungsional**

Kebutuhan fungsional bertujuan agar sistem yang dibangun dapat sesuai. Adapun kebutuhan fungsional yang dapat diuraikan yaitu:

- a. Menyediakan hak akses bagi pengguna berdasarkan level masing masing
- b. Menyediakan proses *entry*, *update* dan *delete* data kegiatan, penyewaan, dan pembelian.
- c. Menyediakan tombol kembali atau reset untuk pembatalan *entry, update* dan *delete* data kegiatan, penyewaan, dan pembelian.
- d. Menyediakan menu untuk melakukan proses laporan.
- e. Menampilkan peringatan ketika perintah penghapusan data.
- f. Menampilkan antarmuka secara ringkas dan lengkap.

#### **4.3 Pemodelan**

Setelah melakukan tahapan perencanaan, tahap selanjutnya adalah tahapan perancangan sistem. Perancangan sistem merupakan awal dari pembuatan sistem yang akan dibuat, dimana dapat dilhat proses-proses apa saja yang nantinya diperlukan dalam pembuatan sistem, berikut usulan sistem yang akan dibuat.

 Tahapan perancangan atau desain sistem yang diusulkan dibagi menjadi 4 bagian antara lain, perancangan DFD (*Data Flow Diagram),* Diagram Konteks, DFD Level 1, DFD Level 1 Proses 1, DFD Level 1 Proses 2, DFD Level 1 Proses 3, serta *Entity Rationship Diagram* (ERD) dan perancangan antarmuka (*interface)*  pengguna sistem yang dibangun, serta Perancangan *database.*

#### **4.3.1 Perancangan** *Data Flow Diagram* **(DFD)**

Diagram aliran data atau data flow diagram digunakan untuk menggambarkan aliran informasi dan transformasi yang diaplikasikan pada saat data bergerak dari *input* menjadi *output*, berikut adalah *data flow diagram* yang diusulkan :

#### **1. Diagram Konteks**

 Konteks Diagram *(Context Diagram)* menggambarkan diagram alir sistem pengolahan data pengelolaan kegiatan pencak silat. Ada beberapa tahapan atau level dalam DFD agar didalam memahami proses pada suatu sistem informasi atau perangkat lunak yang dibangun menjadi lebih mudah, antar satu level ke level yang lain akan saling berkaitan mulai dari tahapan yang memperlihatkan proses-proses utama yang terjadi dalam sistem, atau yang disebut dengan DFD Level 0 sampai dengan tahap berikutnya. Berikut diagram konteks Sistem Informasi Pengelolaan Pencak Silat Persaudaraan Setia Hati Terate Cabang Palembang Berbasis Web:

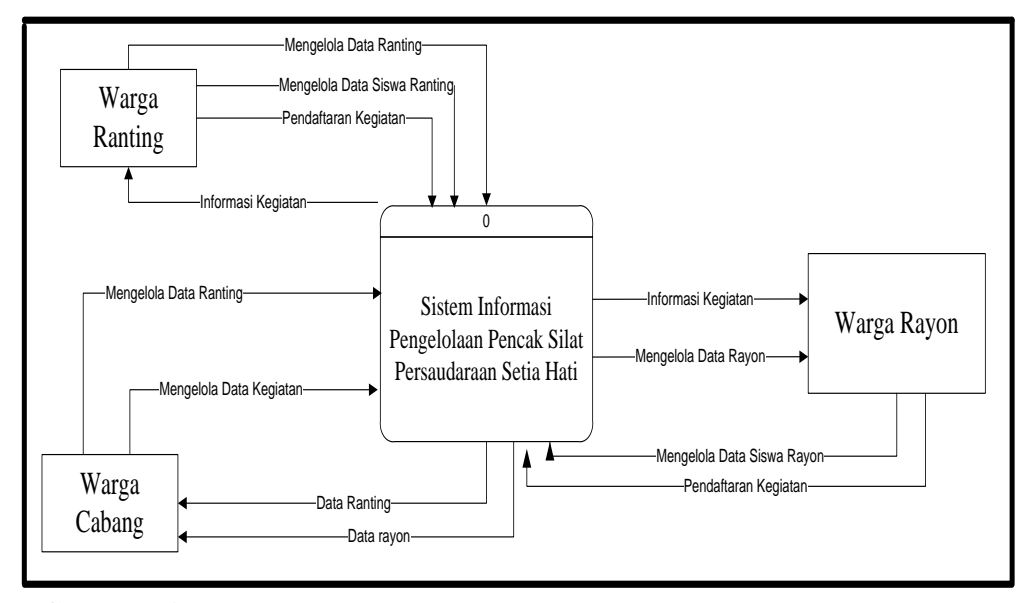

**Gambar 4.3** Diagram Konteks Sistem Informasi Pengelolaan Pencak Silat

 Diagram Konteks Sistem Informasi Pengelolaan Pencak Silat Persaudaraan Setia Hati Terate Cabang Palembang Berbasis Web yang diusulkan terdiri dari 3 aktor dan memiliki hak akses yang berbeda-beda, mulai dari Sistem Informasi Pengelolaan Pencak Silat Persaudaraan Setia Hati Terate Cabang Kota Palembang Berbasis Web melakukan pengelolaan data ranting, siswa ranting, rayon dan pendaftaran kegiatan. Sistem Informasi Pengelolaan Pencak Silat Persaudaraan Setia Hati Terate Cabang Palembang Berbasis Web mendapatkan informasi dari bagian pelayanan dan informasi.

**2.** *Data Flow Diagram* (DFD) Level 1

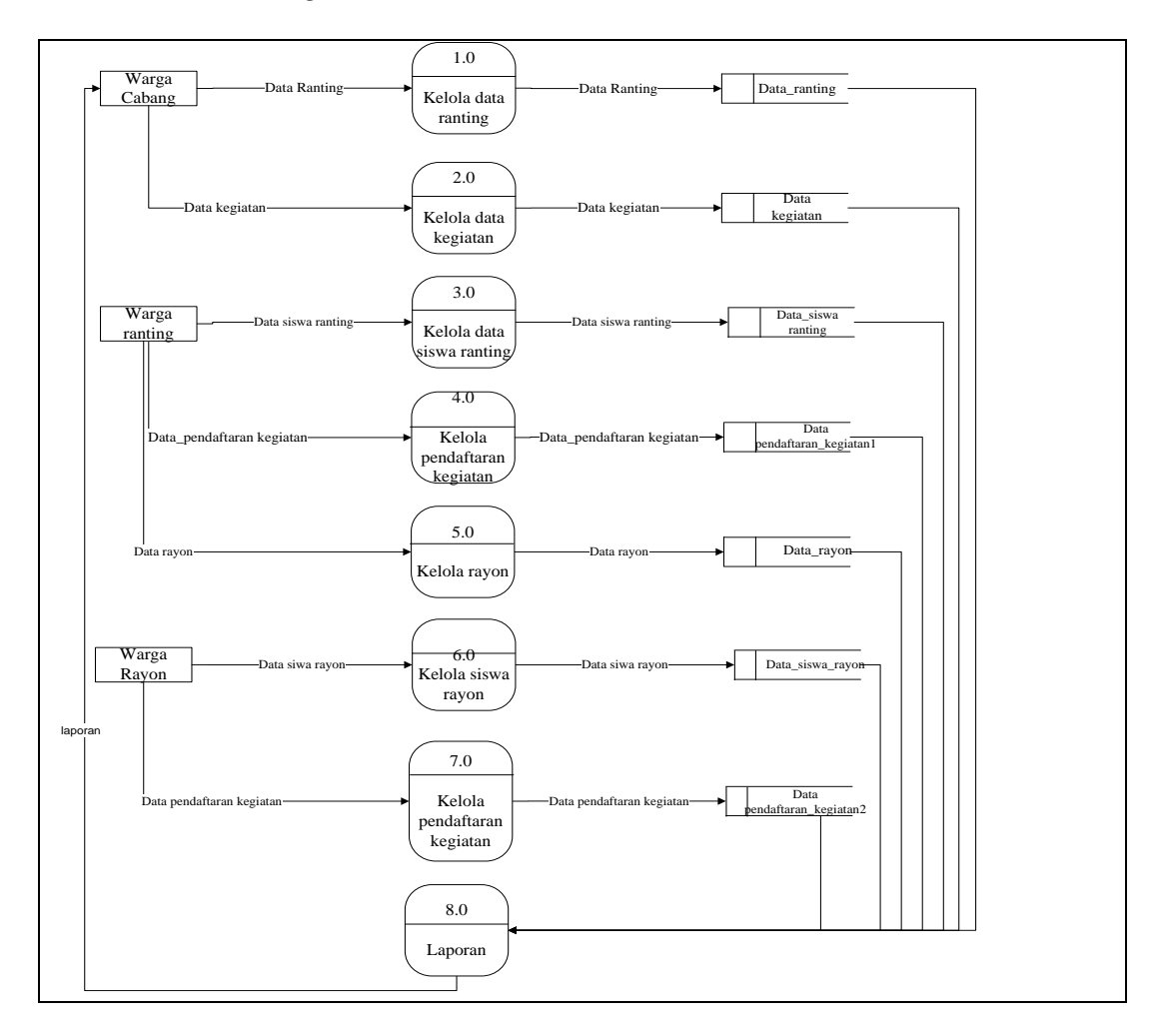

**Gambar 4.4** DFD Level 1

 Pada gambar tersebut menjelaskan tentang DFD Level 1 dimana terdapat proses yang diinputkan oleh admin yaitu ranting, rayon dan kegiatan.

**3.** *Data Flow Diagram* (DFD) Level 2 Proses 1

 Setelah pembuatan DFD Level 2 maka tahap berikutnya adalah perancangan proses DFD level 2 Proses 1 dapat dilihat pada Gambar 4.4

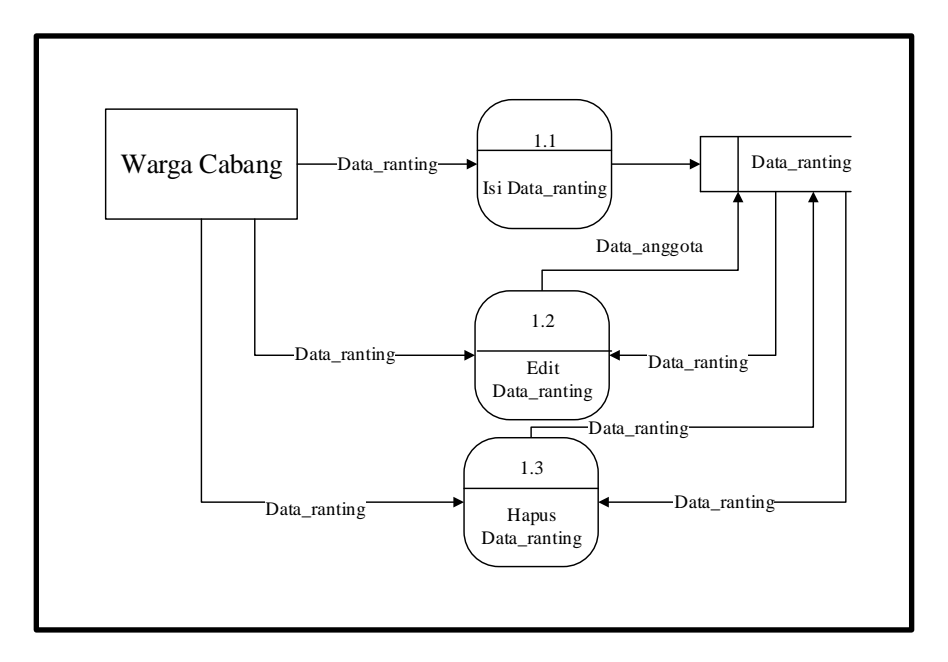

**Gambar 4.5** DFD Level 2 Proses 1

 Gambar tersebut menjelaskan tentang gambaran proses dari Sistem Informasi Pengelolaan Pencak Silat Persaudaraan Setia Hati Terate Cabang Palembang Berbasis Web, dalam sistem proses kelola ranting bisa melakukan penginputan data ranting, mengedit data ranting dan menghapus data ranting.

#### **4. Data Flow Diagram (DFD) Level 2 Proses 2**

 Setelah pembuatan DFD Level 2 Proses 2 maka tahap berikutnya adalah perancangan proses DFD level 2 Proses 2 dapat dilihat pada Gambar 4.5:

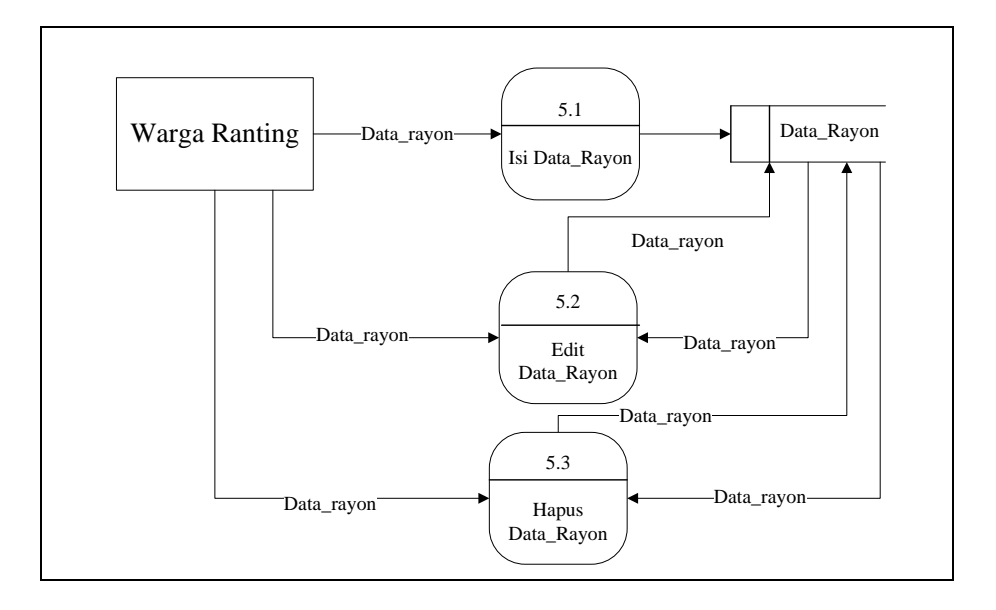

**Gambar 4.6** DFD Level 5 Proses 2

 Gambar tersebut menjelaskan tentang gambaran proses dari Sistem Informasi Pengelolaan Pencak Silat Persaudaraan Setia Hati Terate Cabang Kota Palembang Berbasis Web, dalam sistem proses kelola rayon bisa melakukan penginputan data rayon, mengedit data rayon dan menghapus data rayon.

#### **4.3.2** *Entity Relationship Diagram* **(ERD)**

ERD yang dirancang dapat dilihat pada Gambar 4.7. Gambar tersebut menjelaskan tentang rancangan basis data pada Sistem Informasi Pengelolaan Pencak Silat Persaudaraan Setia Hati Terate Cabang Palembang Berbasis Web yang terdapat entitas yaitu rayon, ranting dan kegiatan. Setiap entitas memiliki atribut sebagai isi dari *database* yang akan dibuat.

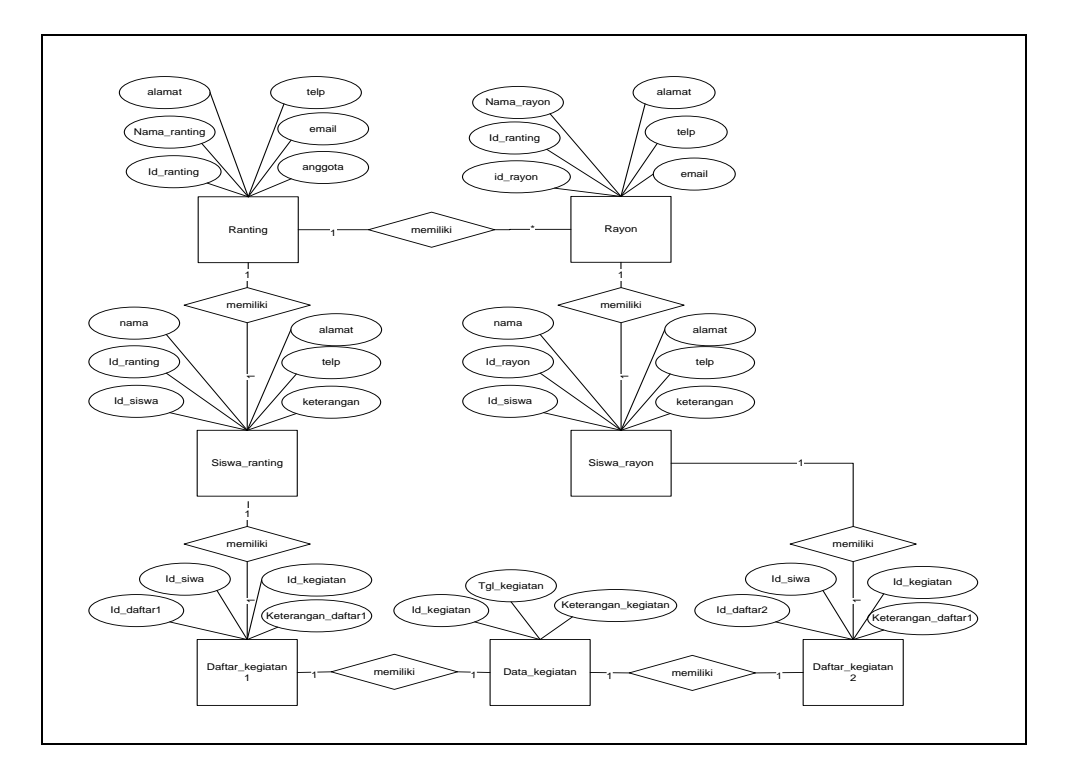

**Gambar 4.7** *Entity Relationship Diagram* (ERD)

 Gambar 4.7 ERD merupakan notasi grafis dalam pemodelan data konseptual yang mendeskripsikan hubungan antara penyimpanan. Berikut ini adalah penjelasan ERD Sistem. *Database* sistem informasi pengelolaan pencak silat ini terdiri dari 8 tabel yaitu:

- a. Tabel daftar\_kegiatan1 berisi: id\_daftar1, id\_siswa, id\_kegiatan dan keterangan\_daftar1.
- b. Tabel daftar\_kegiatan2 berisi: id\_daftar2, id\_siswa, id\_kegiatan dan keterangan\_daftar2.
- c. Tabel kegiatan berisi: id\_kegiatan, tgl\_kegiatan, keterangan\_kegiatan. Tabel ranting berisi: id\_ranting, nama\_ranting, alamat, telp, email, dan anggota.
- d. Tabel rayon berisi : id\_rayon, id\_ranting, nama\_rayon, alamat\_rayon, telp\_rayon, dan anggota\_rayon.
- e. Tabel siswa\_ranting berisi: id\_siswa, id\_ranting, nama\_siswa\_ranting, telp\_siswa\_ranting, dan keterangan\_siswa\_ranting.
- f. Tabel siswa\_rayon berisi: id\_siswa, id\_rayon, nama\_siswa\_rayon, alamat\_siswa\_rayon, telp\_siswa\_rayon dan keterangan\_siswa\_rayon.
- g. Tabel user berisi: id\_sewa, username, password dan level.

## **4.4 Desain Basis Data**

#### **1. Tabel User**

Spesifikasi file pengguna akan berisi data-data seperti di bawah ini, dan level:

Nama File : User

*Primary Key* : username

**Tabel 4.3** Struktur Data Tabel User

| No             | Field    | Type    | Size | Keterangan            |
|----------------|----------|---------|------|-----------------------|
|                | id user  | Int     | 15   | Id user (Primary Key) |
| $\overline{2}$ | Username | Varchar | 45   | Username              |
| 3              | Password | Varhcar | 45   | Password              |
| 4              | Level    | Varchar | 45   | Level                 |

## **2. Tabel Ranting**

Spesifikasi file pengguna akan berisi data-data seperti di bawah ini, dan level:

Nama File : Ranting

*Primary Key* : Id\_ranting

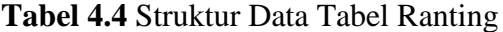

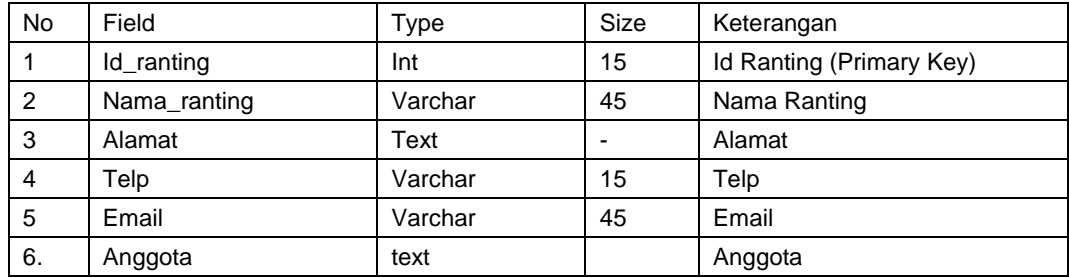

## **3. Tabel Siswa Ranting**

Spesifikasi file pengguna akan berisi data-data seperti di bawah ini, dan level:

Nama File : Siswa Ranting

*Primary Key* : id\_siswa

*Foreign Key* : -

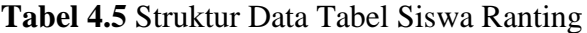

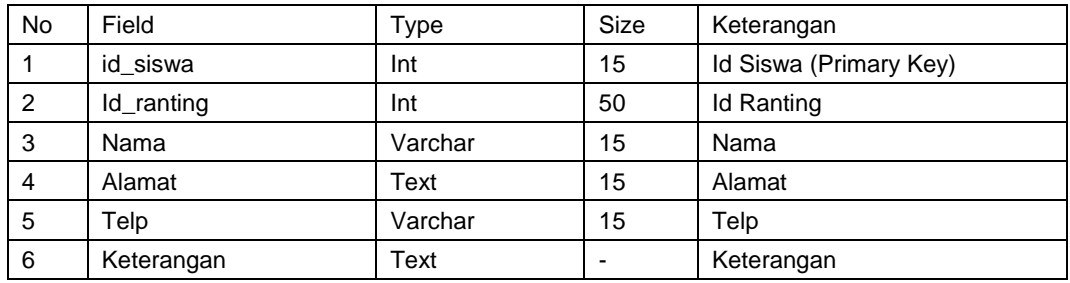

### **4. Tabel daftar\_kegiatan1**

 Spesifikasi file pengguna akan berisi data-data seperti di bawah ini, dan level: Nama File : daftar\_kegiatan1

*Primary Key* : id\_daftar1

*Foreign Key* : -

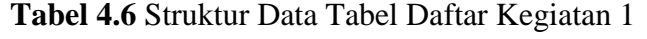

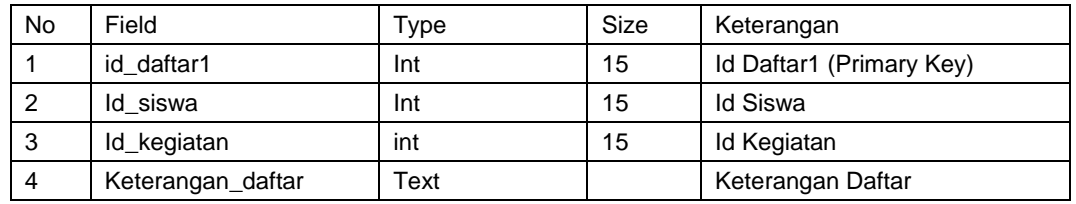

#### **5. Tabel Rayon**

Spesifikasi file pengguna akan berisi data-data seperti di bawah ini, dan level:

Nama File : Rayon

*Primary Key* : Id\_rayon

*Foreign Key* : -

| <b>No</b> | Field      | Type    | <b>Size</b> | Keterangan             |
|-----------|------------|---------|-------------|------------------------|
| 1         | Id_rayon   | Int     | 15          | Id Rayon (Primary Key) |
| 2         | Nama rayon | Varchar | 45          | Nama Rayon             |
| 3         | Alamat     | Text    |             | Alamat                 |
| 4         | Telp       | Varchar | 15          | Telp                   |
| 5         | Email      | Varchar | 45          | Email                  |
| 6.        | Anggota    | Text    |             | Anggota                |

**Tabel 4.7** Struktur Data Tabel Rayon

## **6. Tabel Siswa Rayon**

Spesifikasi file pengguna akan berisi data-data seperti di bawah ini, dan level:

Nama File : Siswa Rayon

*Primary Key* : id\_siswa

*Foreign Key* : id\_rayon

| <b>No</b> | Field      | Type    | Size | Keterangan             |
|-----------|------------|---------|------|------------------------|
| 1         | id siswa   | Int     | 15   | Id Rayon (Primary Key) |
| 2         | Id rayon   | Int     | 50   | Id Rayon               |
| 3         | Nama       | Varchar | 15   | Nama                   |
| 4         | Alamat     | Text    | 15   | Alamat                 |
| 5         | Telp       | Varchar | 15   | Telp                   |
| 6         | Keterangan | Text    |      | Keterangan             |

**Tabel 4.8** Struktur Data Tabel Siswa Rayon

## **7. Tabel daftar\_kegiatan2**

Spesifikasi file pengguna akan berisi data-data seperti di bawah ini, dan level:

Nama File : id\_daftar1

*Primary Key* : Id\_siswa

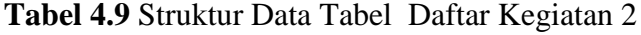

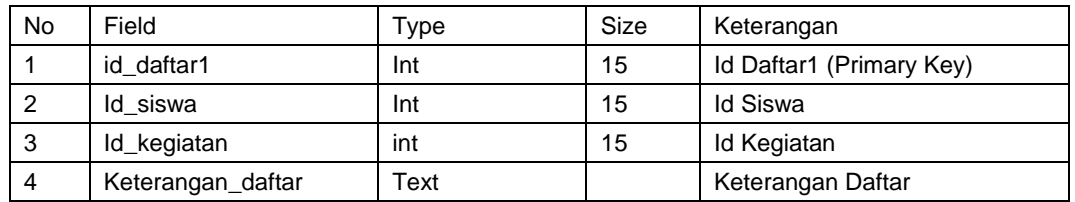

#### **8. Tabel Data Kegiatan**

Spesifikasi file pengguna akan berisi data-data seperti di bawah ini, dan level:

Nama File : Kegiatan

*Primary Key* : id\_kegiatan

*Foreign Key* : -

| <b>No</b> | Field               | Type | Size | Keterangan                |
|-----------|---------------------|------|------|---------------------------|
|           | id kegiatan         | Int  | 15   | Id Kegiatan (Primary Key) |
|           | Tgl_kegiatan        | date |      | Tgl Kegiatan              |
| ົ         | Keterangan_kegiatan | Text |      | Keterangan Kegiatan       |

**Tabel 4.10** Struktur Data Tabel Kegiatan

#### **4.5 Desain Antarmuka**

 Perancangan antarmuka atau *interface* bertujuan untuk memberikan gambaran tentang aplikasi yang akan dibangun sehingga akan mempermudah dalam mengimplementasikan serta akan memudahkan dalam pembuatan aplikasi.

### **4.5.1 Desain Halaman Warga Cabang**

#### **4.5.1.1 Desain** *Input* **Warga Cabang**

#### 1. Desain Halaman Login

 Pada halaman ini warga cabang dapat mengakses sistem secara individu melalui halaman *login* ini. Dengan cara menginput *username* dan *password*. Jika data benar, maka sistem akan menampilkan menu sesuai dengan status pengguna. Sebaliknya jika *password* salah, maka muncul notifikasi. Tampilan *login* admin menampilkan *form* login yang harus diisi oleh warga cabang sebelum menuju halaman utama untuk mengelola sistem tersebut.

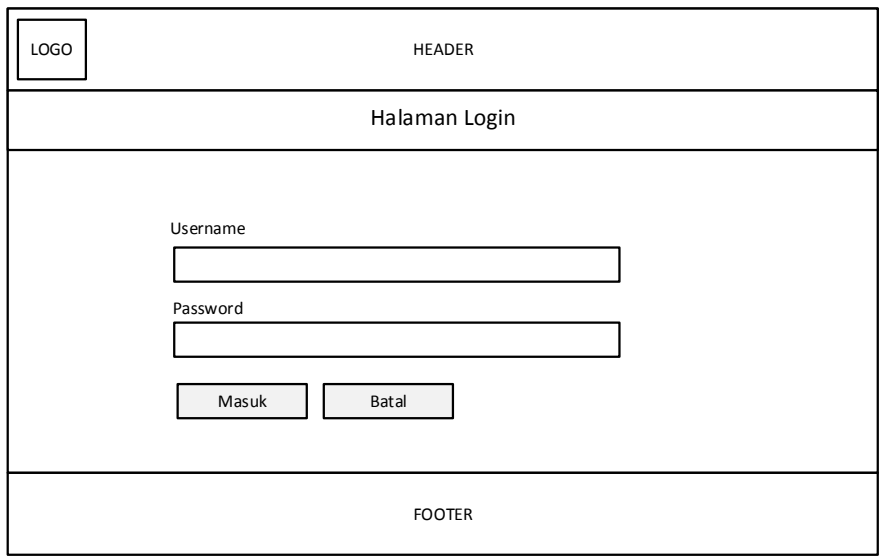

**Gambar 4.8** Desain Halaman *Login* Warga Cabang

## 2. Desain Halaman Beranda Warga Cabang

 Desain halaman beranda warga cabang ini menampilkan halaman awal beranda, yang berisi halaman beranda warga cabang dan menu-menu lainnya. Pada halaman menu beranda, admin dapat mengelola menu admin, menu data ranting, menu data kegiatan, dan data lain yang terdapat didalam menu lainnya.

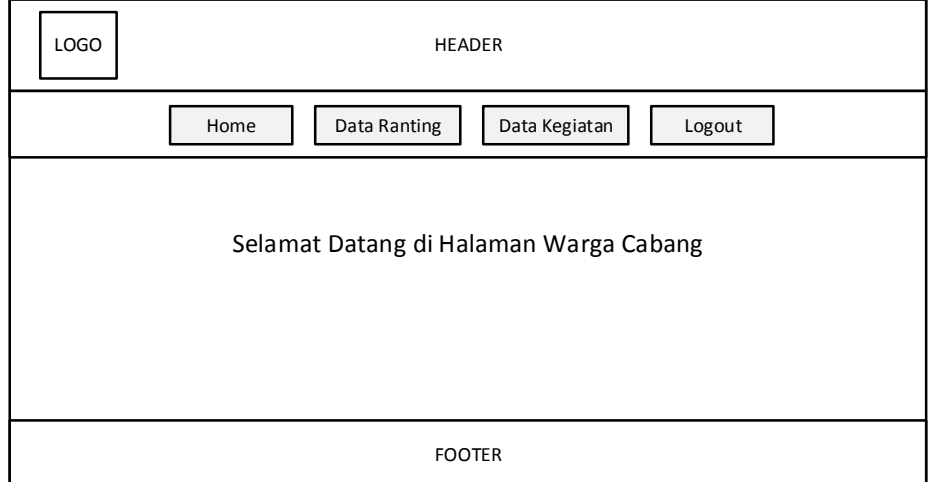

**Gambar 4.9** Desain Halaman Beranda Warga Cabang

 Pada halaman ini admin dapat mengelola data yaitu dapat menambahkan data siswa baru dan hapus atau memperbarui yang ada sebelumnya.

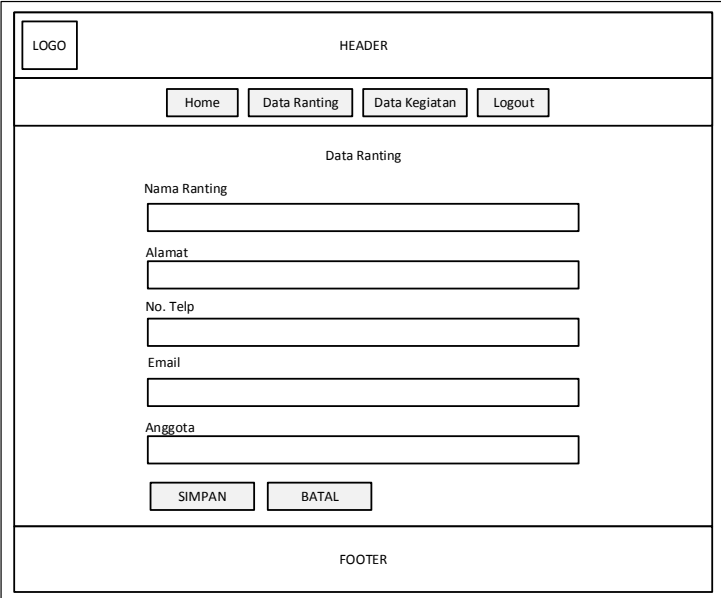

**Gambar 4.10** Desain Halaman *Input* Data Ranting

4. Desain Halaman *Edit* Data Ranting

 Pada halaman menu data ranting, admin dapat mengelola data ranting, berupa *update* data ranting yang telah ada sebelumnya.

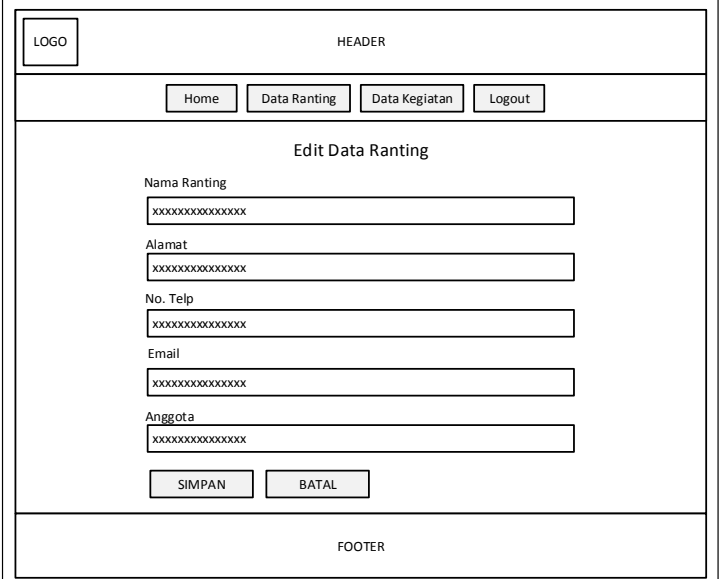

**Gambar 4.11** Desain Halaman *Edit* Data Ranting

5. Desain Halaman *Input* Data Kegiatan

 Pada halaman ini admin dapat mengelola data kegiatan yaitu dapat menambahkan data kegiatan yang baru, update data kegiatan, dan hapus data kegiatan yang ada sebelumnya.

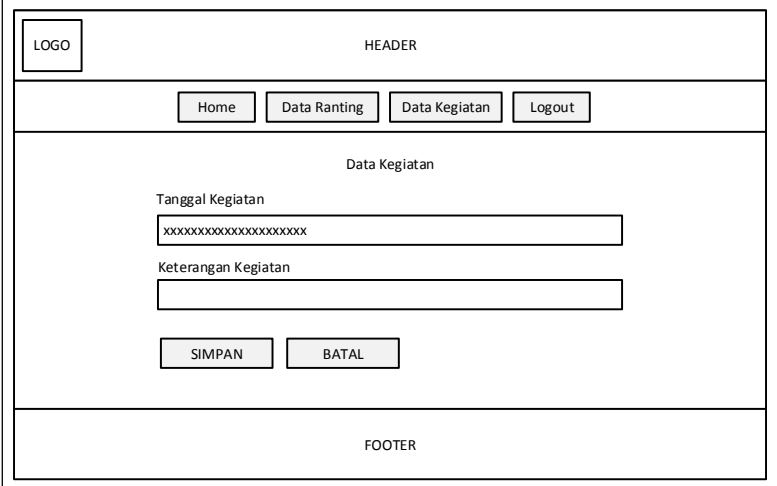

**Gambar 4.12** Desain Halaman *Input* Data Kegiatan

## **4.5.1.2 Desain** *Output* **Warga Cabang**

1. Desain *Output* Laporan Data Ranting

Pada halaman ini admin dapat melihat hasil laporan *input* data ranting yang

diproses pada menu data ranting.

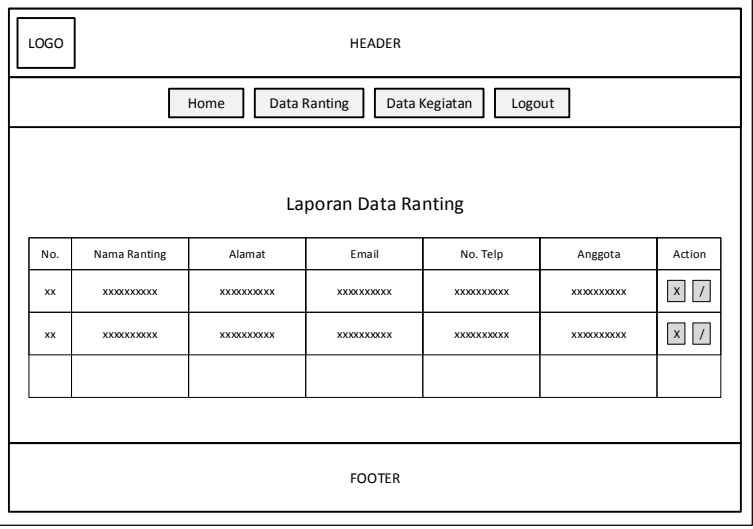

**Gambar 4.13** Desain Halaman *Output* Data Ranting

2. Desain *Output* Laporan Daftar Kegiatan

 Pada halaman ini admin dapat melihat hasil laporan *input* data kegiatan yang diproses pada menu daftar kegiatan dari pengurus ranting dan rayon.

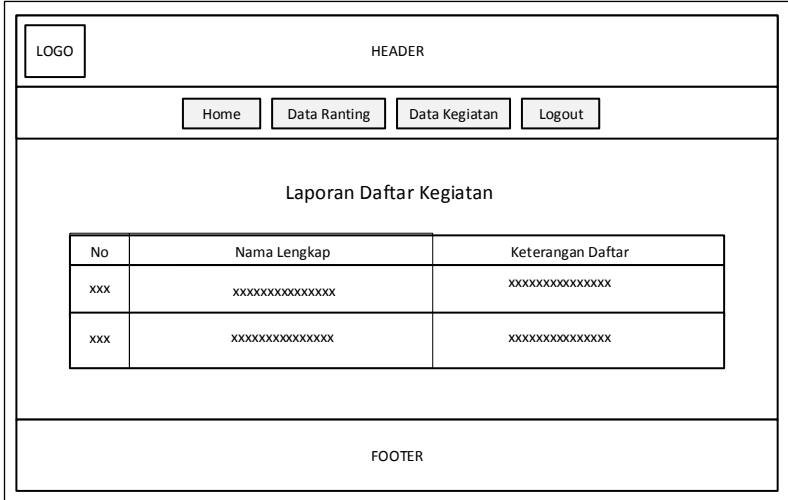

**Gambar 4.14** Desain Halaman *Output* Daftar Kegiatan

3. Desain *Output* Laporan Data Kegiatan

 Pada halaman ini admin dapat melihat hasil laporan *input* daftar kegiatan yang diproses pada menu daftar kegiatan dari pengurus cabang itu sendiri.

| <b>LOGO</b> |                  | <b>HEADER</b>                 |                                               |
|-------------|------------------|-------------------------------|-----------------------------------------------|
|             | Home             | Data Ranting<br>Data Kegiatan | Logout                                        |
|             |                  | Laporan Data Kegiatan         |                                               |
| No          | Tanggal Kegiatan | Keterangan Kegiatan           | Action                                        |
| <b>XXX</b>  | XXXXXXXXXXXXXX   | XXXXXXXXXXXXXX                | $\mathsf{x}$<br>$\sqrt{ }$<br>Daftar Kegiatan |
| <b>XXX</b>  | XXXXXXXXXXXXXX   | XXXXXXXXXXXXXX                | x<br>$\vert$ /<br>Daftar Kegiatan             |
|             |                  |                               |                                               |
|             |                  | <b>FOOTER</b>                 |                                               |

**Gambar 4.15** Desain Halaman *Output* Laporan Data Kegiatan

### **4.5.2 Desain Halaman Warga Ranting**

Desain halaman *interface* Warga Ranting menampilkan beberapa menu yang dapat diakses yaitu menu: Beranda, data siswa rayon, data ranting, data kegiatan*.*  Pada bagian ini hanya dapat diakses oleh Warga Ranting.

### **4.5.2.1 Desain** *Input* **Warga Ranting**

1. Desain Halaman Login

 Desain halaman login admin menampilkan *form* login yang harus di isi oleh Warga Ranting sebelum menuju halaman utama untuk mengelola sistem tersebut.

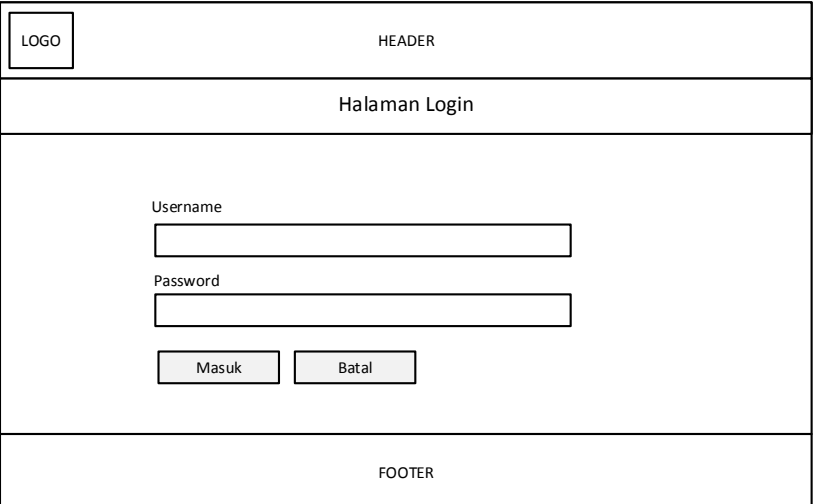

**Gambar 4.16** Desain Halaman *Login* Warga Ranting

2. Desain Halaman Beranda

Tampilan beranda Warga Ranting ini menampilkan halaman awal beranda,

yang berisi halaman beranda Warga Ranting dan menu-menu lainnya.

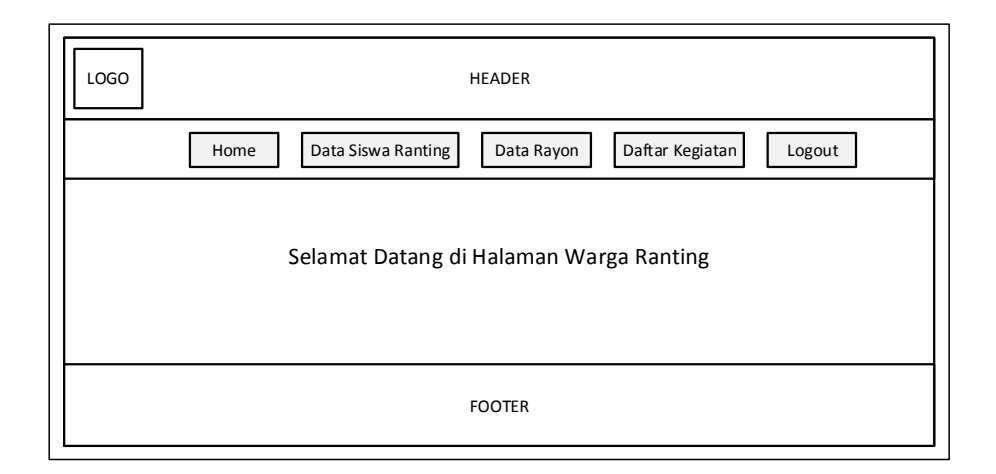

**Gambar 4.17** Desain Halaman Beranda Warga Ranting

## 3. Desain Halaman *Input* Data Siswa Ranting

 Tampilan data halaman siswa Warga Ranting ini menampilkan halaman warga ranting, yang berisi halaman *input* data siswa ranting dan menu-menu lainnya.

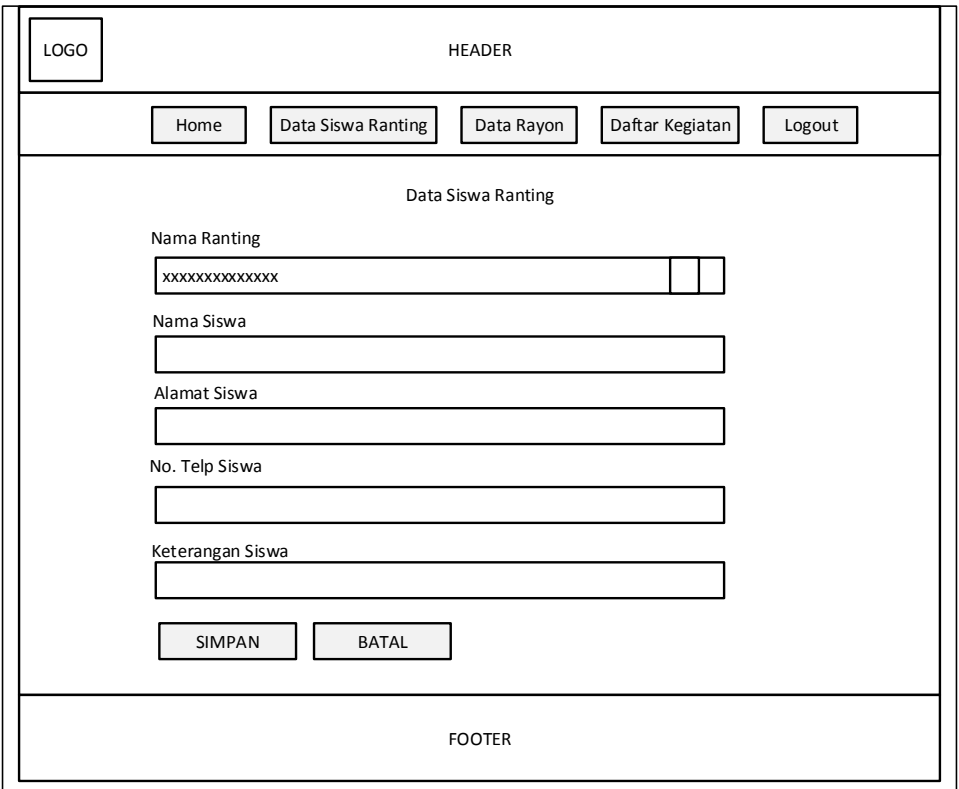

**Gambar 4.18** Desain Halaman *Input* Data Siswa Ranting

4. Desain Halaman *Edit* Data Siswa Ranting

 Pada halaman ini admin dapat mengelola data siswa ranting yaitu dapat menambahkan atau mengubah data yang ada sebelumnya.

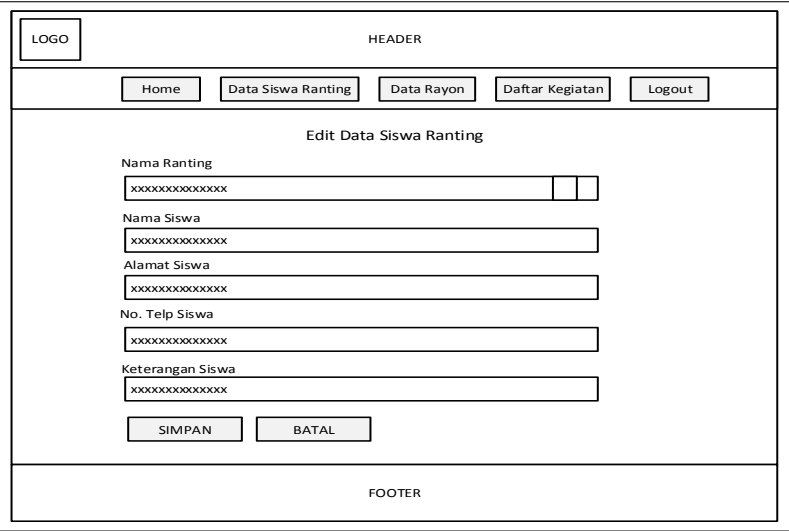

**Gambar 4.19** Desain Halaman *Edit* Data Siswa Ranting

## 5. Desain Halaman *Input* Data Rayon

 Desain pada halaman rayon ini menampilkan halaman rayon, yang berisi halaman rayon dan menu-menu lainnya. Pada halaman ini admin dapat mengelola data rayon yaitu dapat menambahkan data rayon yang baru, mengubah data, dan hapus data yang ada sebelumnya.

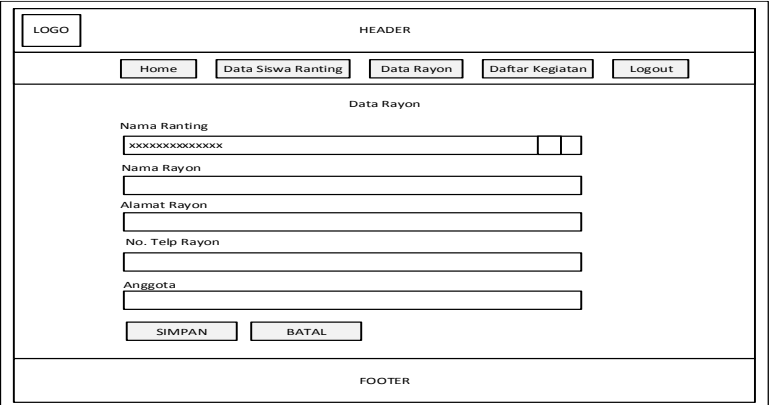

**Gambar 4.20** Desain Halaman *Input* Data Rayon

#### 6. Desain Halaman *Input* Data Kegiatan

 Tampilan data halaman data kegiatan ini menampilkan halaman data kegiatan, yang berisi halaman data kegiatan dan menu-menu lainnya. Pada halaman ini admin dapat mengelola data kegiatan yaitu dapat menambahkan data kegiatan yang baru, dan mengubah data yang ada sebelumnya.

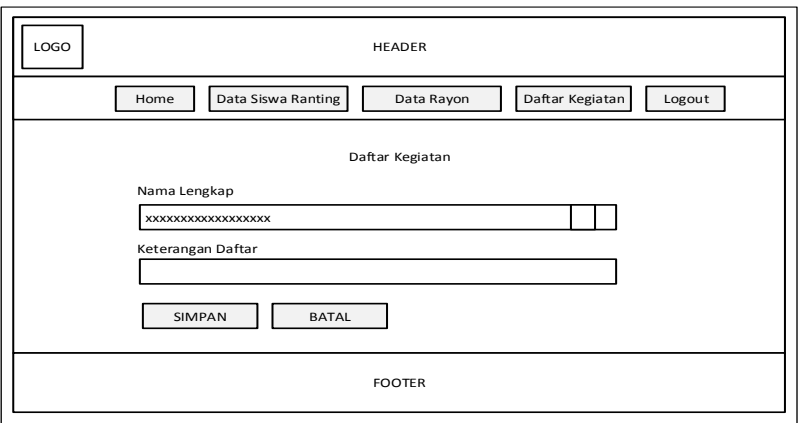

**Gambar 4.21** Desain Halaman *Input* Data Kegiatan

#### **4.5.2.2 Desain** *Output* **Warga Ranting**

1. Desain *Output* Data Siswa Ranting

Pada halaman ini admin dapat melihat hasil laporan *input* data dari siswa

ranting yang diproses pada menu data siswa ranting dari pengurus ranting.

| LOGO |                   |                    | <b>HEADER</b>              |                   |                           |                |
|------|-------------------|--------------------|----------------------------|-------------------|---------------------------|----------------|
|      | Home              | Data Siswa Ranting | Data Rayon                 |                   | Daftar Kegiatan<br>Logout |                |
|      |                   |                    | Laporan Data Siswa Ranting |                   |                           |                |
| No.  | Nama Ranting      | Nama Siswa         | Alamat Siswa               | No. Telp Siswa    | Keterangan Siswa          | Action         |
| XX   | <b>XXXXXXXXXX</b> | <b>XXXXXXXXXX</b>  | <b>XXXXXXXXXX</b>          | <b>XXXXXXXXXX</b> | <b>XXXXXXXXXX</b>         | x<br>$\vert$ / |
| XX   | <b>XXXXXXXXXX</b> | <b>XXXXXXXXXX</b>  | <b>XXXXXXXXXX</b>          | <b>XXXXXXXXXX</b> | <b>XXXXXXXXXX</b>         | $x \mid /$     |
|      |                   |                    |                            |                   |                           |                |
|      |                   |                    | <b>FOOTER</b>              |                   |                           |                |

**Gambar 4.22** Desain Halaman *Output* Laporan Data Siswa Ranting

2. Desain *Output* Data Kegiatan

 Pada halaman ini admin dapat melihat hasil *output* laporan dari data kegiatan yang diproses pada menu daftar kegiatan.

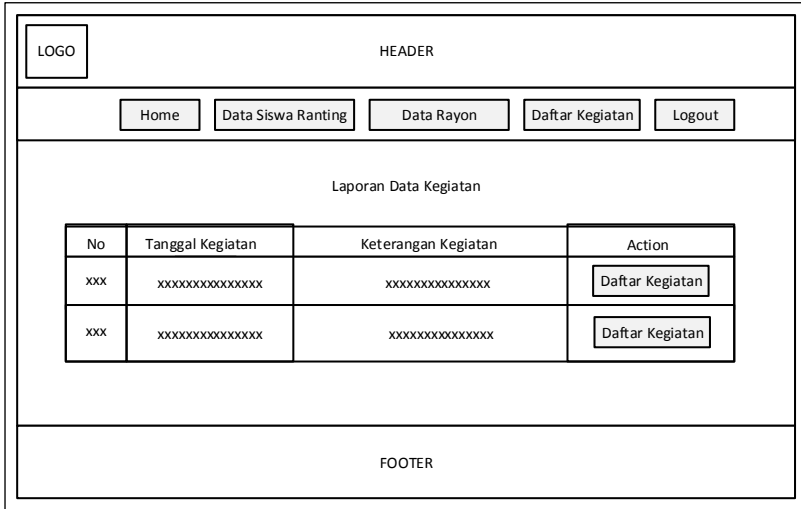

**Gambar 4.23** Desain Halaman *Outnput* Data Kegiatan

### **4.5.3 Desain Halaman Warga Rayon**

 Desain *interface* Warga Rayon menampilkan beberapa menu yang dapat diakses yaitu menu: Beranda, data siswa rayon, data kegiatan*.* Pada bagian ini hanya dapat diakses oleh Warga Rayon.

### **4.5.3.1 Desain** *Input* **Warga Rayon**

1. Desain Halaman Login

 Tampilan login Warga Rayon menampilkan *form* login yang harus di isi oleh data warga rayon sebelum menuju halaman utama untuk mengelola sistem tersebut.

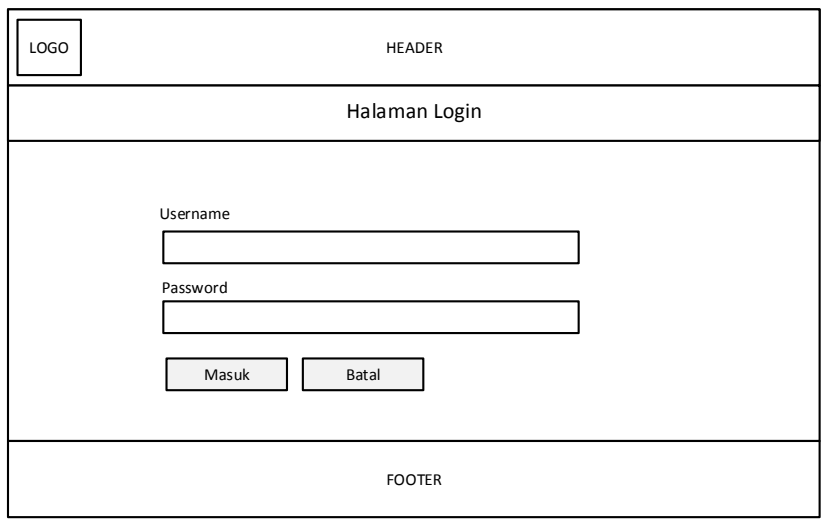

**Gambar 4.24** Desain Halaman *Login* Warga Rayon

## 2. Desain Halaman Beranda

 Tampilan beranda Warga Rayon ini menampilkan halaman awal beranda, yang berisi halaman beranda Warga Rayon dan menu-menu lainnya.

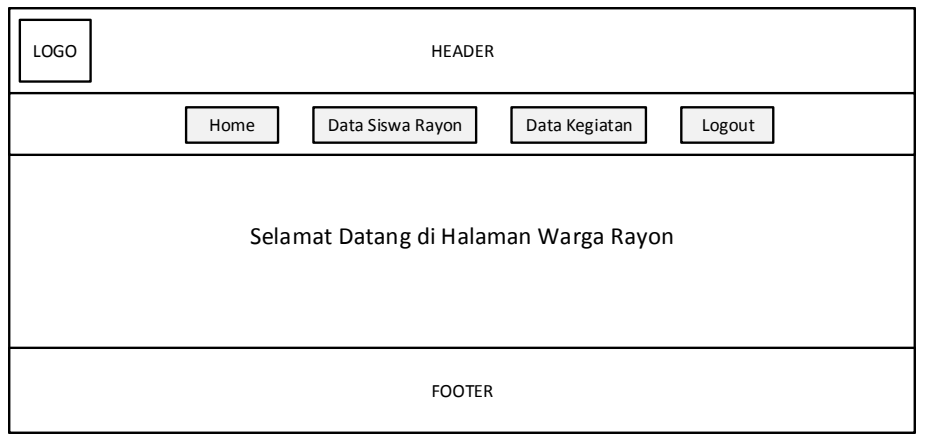

**Gambar 4.25** Desain Halaman Beranda Warga Rayon

## 3. Desain Halaman *Input* Data Siswa Rayon

 Desain halaman halaman data siswa rayon ini menampilkan halaman data, yang berisi halaman data siswa rayon dan menu-menu lainnya. Pada halaman ini admin dapat mengelola data siswa rayon yaitu dapat menambahkan data siswa yang baru, dan mengubah data yang ada sebelumnya.

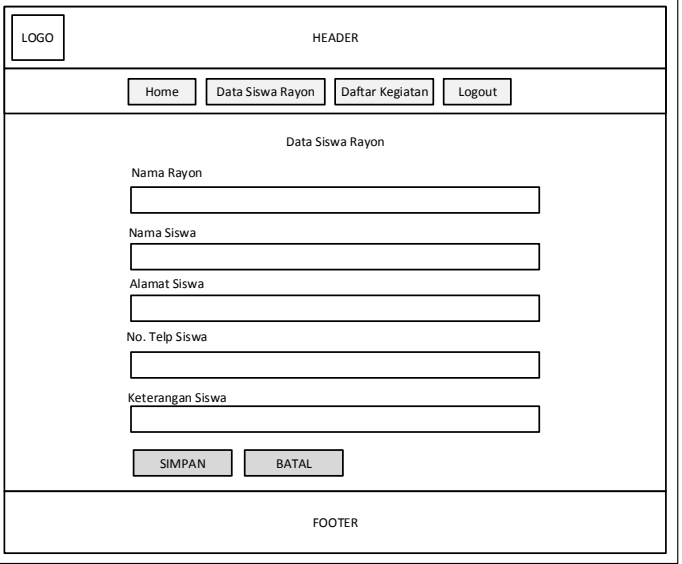

**Gambar 4.26** Desain Halaman *Input* Data Siswa Rayon

4. Desain Halaman *Edit* Data Siswa Rayon

 Pada halaman ini admin dapat mengelola data siswa rayon yaitu dapat menambahkan atau mengubah data yang ada sebelumnya.

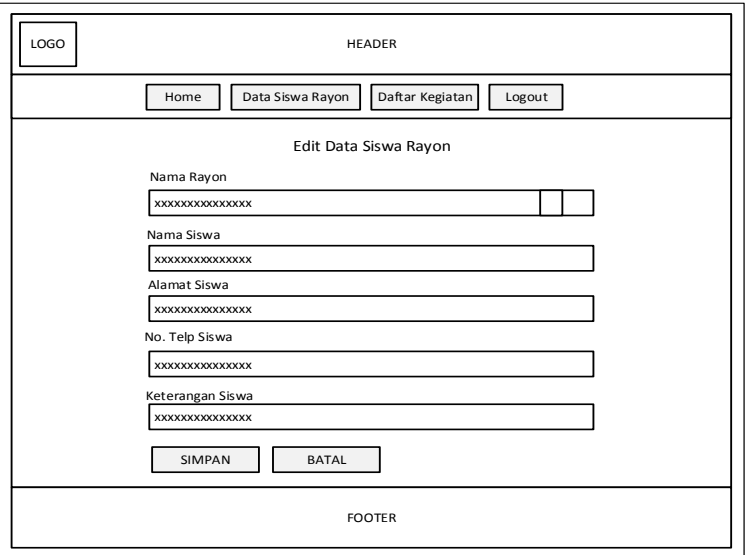

**Gambar 4.27** Desain Halaman *Edit* Data Siswa Rayon

#### 5. Desain Halaman *Input* Data Kegiatan

 Desain halaman halaman data kegiatan ini menampilkan halaman data, yang berisi halaman data-data kegiatan dan menu-menu lainnya. Pada halaman ini admin dapat mengelola data kegiatan yaitu dapat menambahkan data kegiatan yang baru, dan mengubah data yang ada sebelumnya.

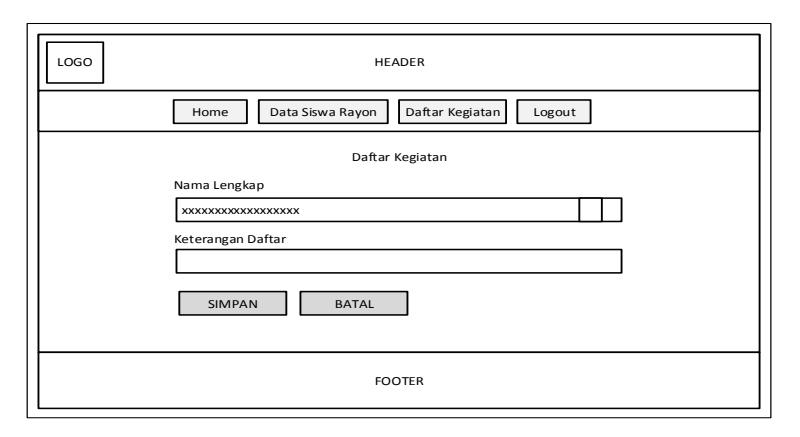

**Gambar 4.28** Desain Halaman *Input* Data Kegiatan

#### **4.5.3.2 Desain** *Output* **Data Siswa Rayon**

1. Desain *Output* Data Siswa Rayon

Pada halaman ini admin dapat melihat hasil *output* laporan dari data siswa

rayon yang diproses pada menu data siswa rayon.

| <b>LOGO</b> |                   |                   | <b>HEADER</b>            |                           |                   |                               |
|-------------|-------------------|-------------------|--------------------------|---------------------------|-------------------|-------------------------------|
|             | Home              | Data Siswa Rayon  |                          | Daftar Kegiatan<br>Logout |                   |                               |
|             |                   |                   | Laporan Data Siswa Rayon |                           |                   |                               |
| No.         | Nama Rayon        | Nama Siswa        | Alamat Siswa             | No. Telp Siswa            | Keterangan Siswa  | Action                        |
| xx          | <b>XXXXXXXXXX</b> | <b>XXXXXXXXXX</b> | <b>XXXXXXXXXX</b>        | <b>XXXXXXXXXX</b>         | <b>XXXXXXXXXX</b> | $\vert x \vert$<br>$\sqrt{ }$ |
| xx          | <b>XXXXXXXXXX</b> | <b>XXXXXXXXXX</b> | <b>XXXXXXXXXX</b>        | <b>XXXXXXXXXX</b>         | <b>XXXXXXXXXX</b> | $x \mid /$                    |
|             |                   |                   |                          |                           |                   |                               |
|             |                   |                   |                          |                           |                   |                               |
|             |                   |                   | <b>FOOTER</b>            |                           |                   |                               |

**Gambar 4.29** Desain Halaman *Output* Data Siswa Rayon

2. Desain *Outpun* Daftar Kegiatan Rayon

 Pada halaman ini admin dapat melihat hasil *output* laporan dari data kegiatan yang diproses pada menu daftar kegiatan yang diikuti oleh para anggotanya oleh para pengurus.

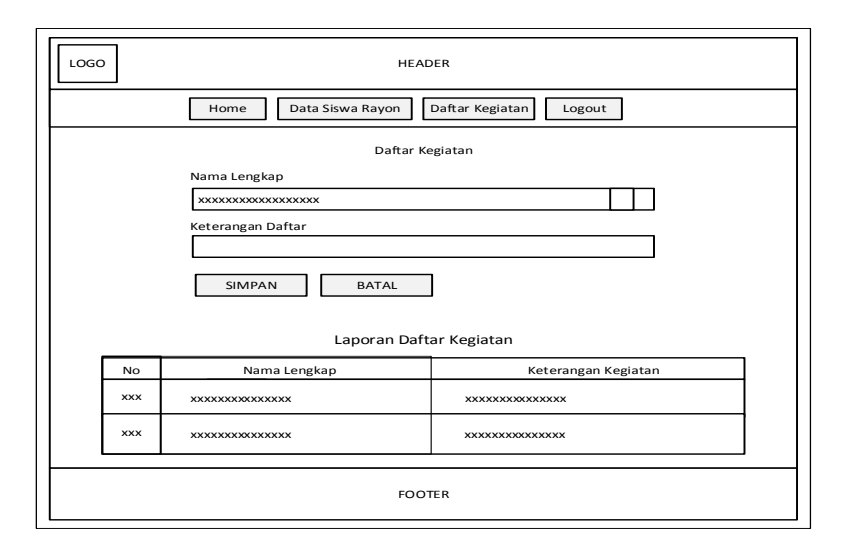

**Gambar 4.30** Desain Halaman *Output* Data Kegiatan Rayon

#### 3. Desain *Output* Data Kegiatan

 Pada halaman ini admin dapat melihat hasil *output* laporan dari data kegiatan yang diproses pada menu daftar kegiatan oleh pengurus cabang sebagai pengelolanya.

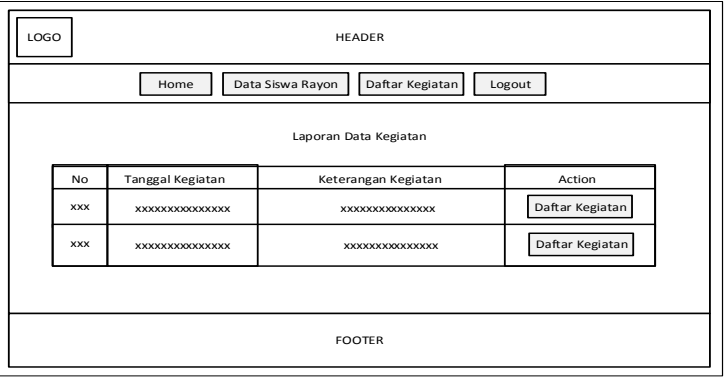

**Gambar 4.31** Desain Halaman *Output* Data Kegiatan

#### **4.6 Implementasi Halaman Antarmuka**

#### **4.6.1 Implementasi Halaman Warga Cabang**

#### **4.6.1.1 Halaman** *Input* **Warga Cabang**

1. Halaman Login

 Halaman *Login* adalah halaman yang berisi form yang digunakan untuk masuk kedalam sistem dengan mengisi *username* dan *password* sesuai dan akan menuju ke halaman selanjutnya sesuai dengan hak akses masing-masing.

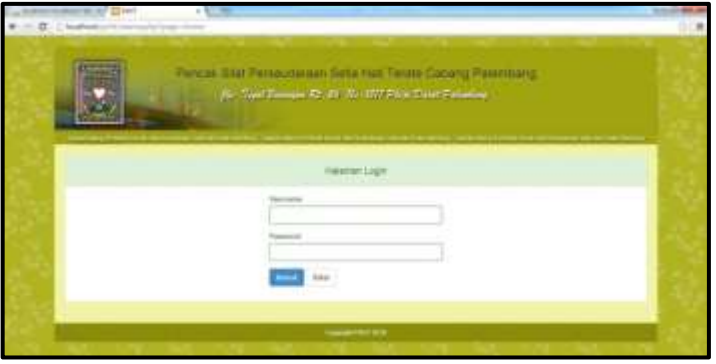

**Gambar 4.32** Halaman *Login*

## 2. Halaman *Input* Data Ranting

 *Interface input* data ranting adalah halaman yang menampilkan *form input* data ranting yang tersedia di dalam menu cabang dan terdapat menu untuk tambah data, edit dan hapus data ranting.

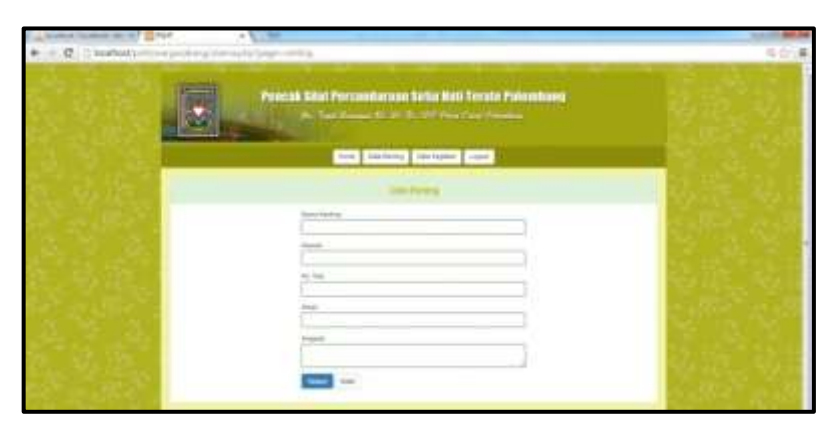

**Gambar 4.33** Halaman *Input* Data Ranting

#### 3. Halaman *Input* Data Kegiatan

 *Interface input* data kegiatan adalah halaman yang menampilkan *form input* data kegiatan yang tersedia di dalam menu cabang dikelola oleh ketua cabang dan terdapat menu untuk tambah data,edit dan hapus data ranting.

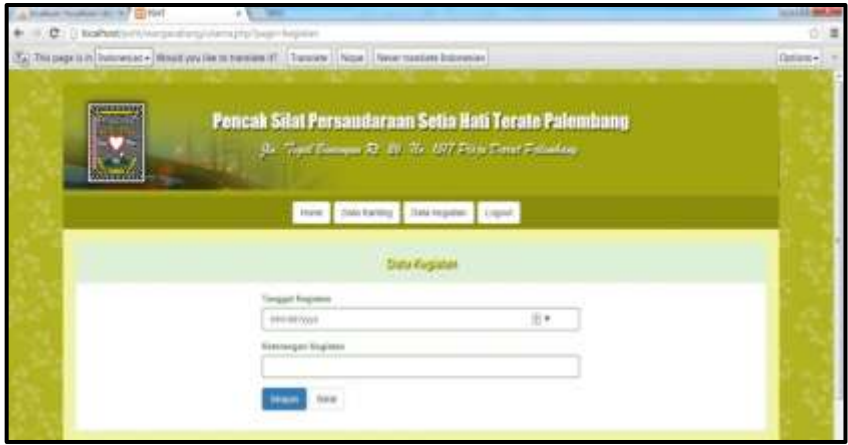

**Gambar 4.34** Halaman *Input* Data Kegiatan

## **4.6.1.2 Halaman Menu Warga Cabang**

 Perancangan halaman beranda warga cabang yang dalam hal ini dikelola oleh ketua menampilkan halaman depan warga cabang setelah login, dimana pada halaman tersebut terdapat pilihan laporan-laporan yang dapat dilihat ketua.

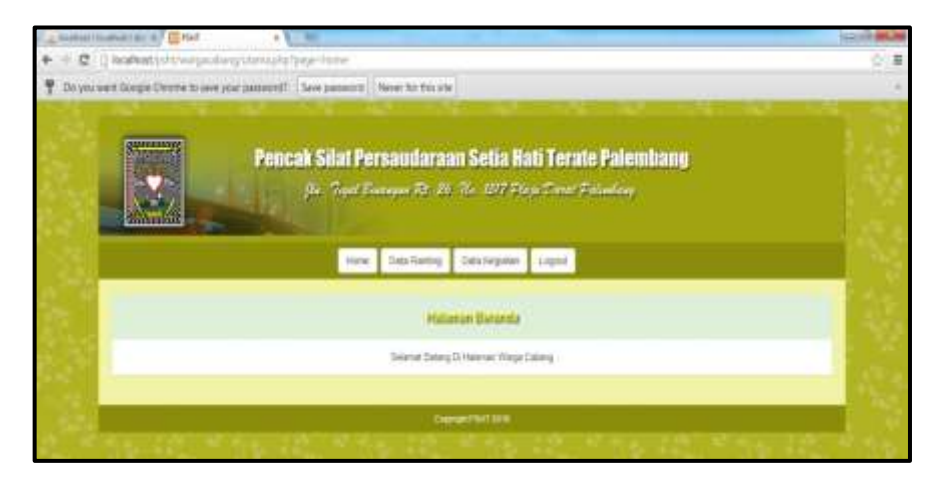

**Gambar 4.35** Halaman Beranda Warga Cabang

## **4.6.1.3 Halaman** *Output* **Warga Cabang**

1. Halaman *Output* Data Ranting

 *Interface* laporan adalah halaman yang menampilkan laporan sesuai dengan anggota ranting yang terdaftar di pencak silat persaudaraan setia hati terate cabang kota palembang yang dapat diakses oleh warga cabang dalam hal ini ketua cabang.

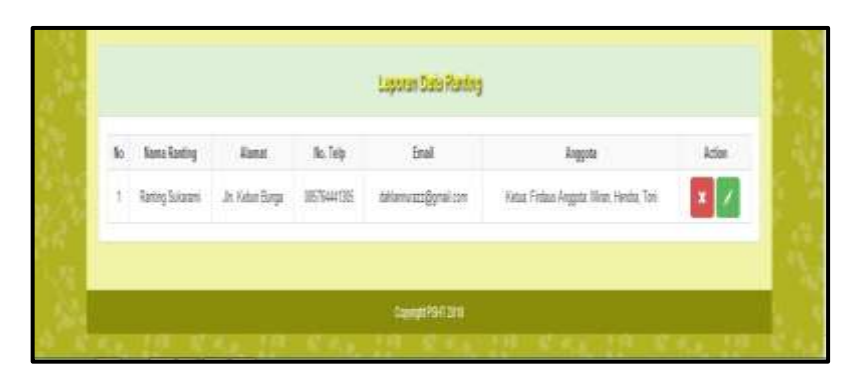

**Gambar 4.36** Halaman *Outnput* Data Ranting

#### 2. Halaman *Output* Data Kegiatan

Halaman laporan adalah halaman yang menampilkan laporan sesuai dengan agenda kegiatan yang terdaftar di pencak silat persaudaraan setia hati terate cabang kota palembang yang dapat diakses oleh warga cabang, ranting dan rayon.

| 面              | Tanggal Kegiatan | <b><i><u>Networpe Kegleten</u></i></b> | Azion      |
|----------------|------------------|----------------------------------------|------------|
| U.             | 2818.            | Pertextinger Stat                      | Fate ligan |
| $\overline{z}$ | 2402             | Perstage Pelatity                      | Pate ligns |
|                |                  |                                        |            |

**Gambar 4.37** Halaman *Outnput* Data Kegiatan

### 3. Halaman *Output* Daftar Kegiatan

 *Interface* laporan daftar kegiatan adalah halaman yang menampilkan laporan sesuai dengan anggota yang mengikuti kegiatan yang terdaftar di pencak silat persaudaraan setia hati terate cabang kota palembang yang dapat diakses oleh warga cabang, ranting dan rayon.

| Lispanin Galler Ragbitan |             |                   |  |
|--------------------------|-------------|-------------------|--|
| Nr.                      | Name Sinver | Keterangan Daftar |  |
|                          | $-793$      | <b>Trus See</b>   |  |
|                          |             |                   |  |

**Gambar 4.38** Halaman *Outnput* Laporan Daftar Kegiatan

## **4.6.2 Implementasi Halaman Warga Ranting**

### **4.6.2.1 Halaman** *Input* **Warga Ranting**

1. Halaman *Login*

 Halaman *Login* adalah halaman yang berisi form yang digunakan untuk masuk kedalam sistem dengan mengisi *username* dan *password* sesuai dan akan menuju ke halaman selanjutnya sesuai dengan hak akses masing-masing.

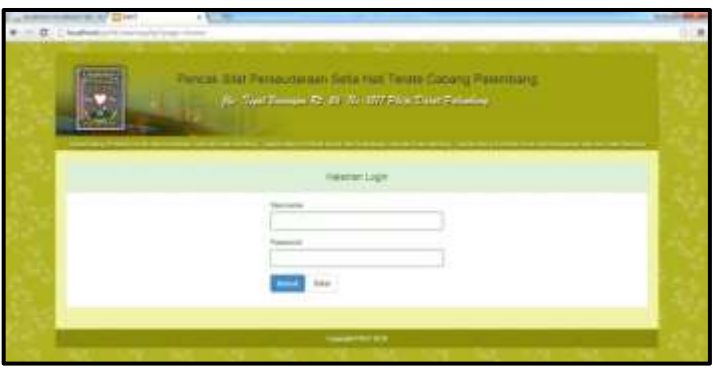

**Gambar 4.39** Halaman *Login*

### 2. Halaman *Input* Data Siswa Ranting

Halaman *input* data siswa ranting adalah halaman yang menampilkan *form input* data siswa ranting yang tersedia di dalam halaman ranting dan terdapat menu untuk tambah data,edit dan hapus data ranting.

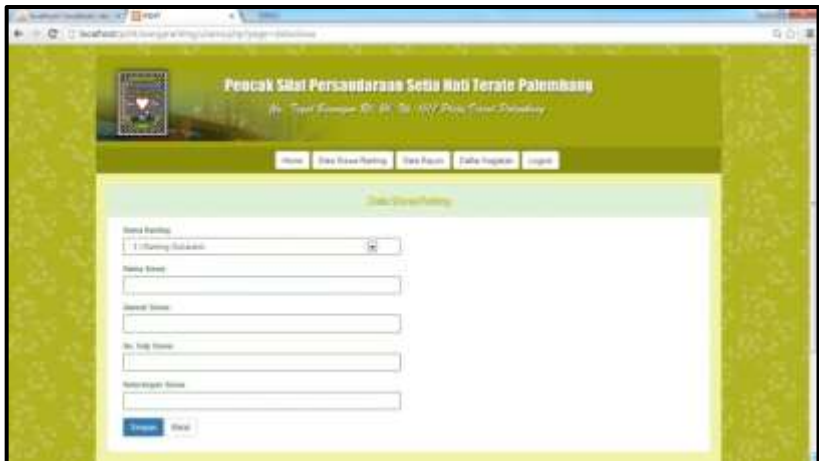

**Gambar 4.40** Halaman *Input* Data Siswa Ranting

3. Halaman *Input* Data Rayon

 *Interface input* data rayon adalah halaman yang menampilkan *form input* data rayon yang tersedia di dalam halaman ranting dan terdapat menu untuk tambah data, edit dan hapus data rayon.

| here invalidad cars and all their                            | $\sim$<br>-                                                                                           | <b>COLLEGE</b> |
|--------------------------------------------------------------|----------------------------------------------------------------------------------------------------|----------------|
| C : Disabok) and we previously started to get this sup-<br>÷ |                                                                                                    | 4位 画           |
|                                                              | Pencak Silat Persandaraan Setia Hati Terate Paleminang<br>30 Tax Energy & 15 % 107 Fox Deal Filiating |                |
|                                                              | How City See Renty Etailage Education Liquid                                                          |                |
|                                                              |                                                                                                    |                |
| <b>Basic Renting</b><br>3 (Ranny Susans)                     | 圙                                                                                                    |                |
| Siania Basedo                                                |                                                                                                    |                |
| <b>MARINESSE</b>                                             |                                                                                                    |                |
| <b>Bo Trea Room</b>                                          |                                                                                                    |                |
| <b>Projects</b>                                              |                                                                                                    |                |
| 100                                                          |                                                                                                    |                |

**Gambar 4.41** Halaman *Input* Data Rayon

### 4. Halaman *Input* Daftar Kegiatan

 Halaman *input* daftar kegiatan adalah halaman yang menampilkan *form input* data untuk mendaftar kegiatan yang tersedia di dalam halaman ranting dan terdapat menu untuk tambah data, edit dan hapus data rayon.

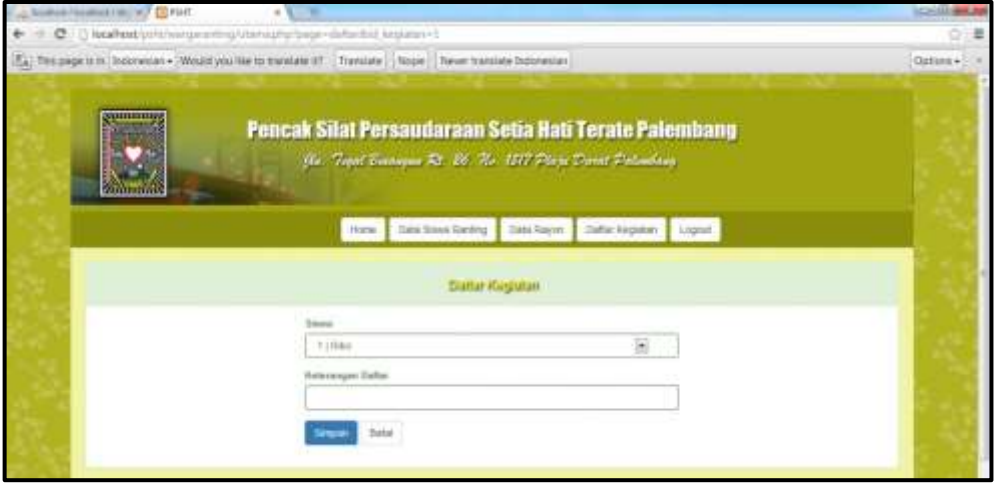

**Gambar 4.42** Halaman *Input* Daftar Kegiatan

### **4.6.2.2 Halaman Menu Warga Ranting**

 Perancangan *interface* beranda warga ranting menampilkan halaman depan setelah login, dimana pada halaman tersebut terdapat pilihan *menu* yang nantinya akan dikelola oleh anggota/warga ranting.

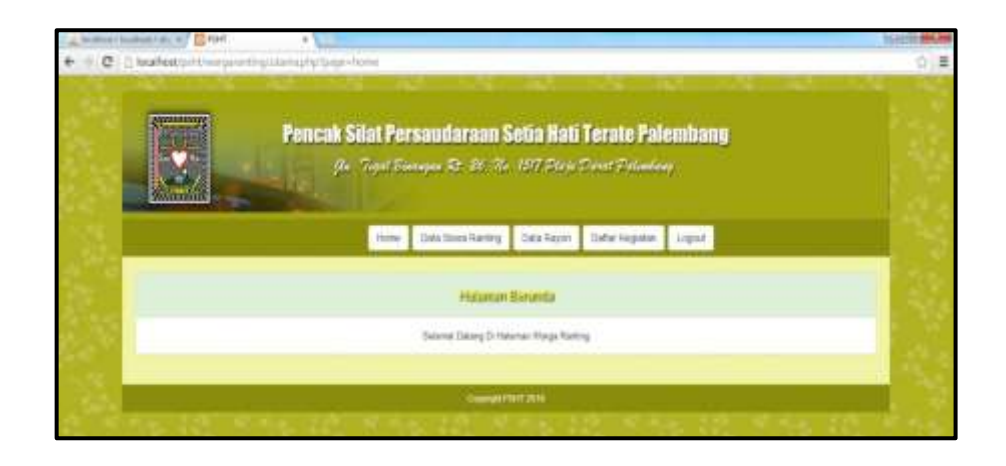

**Gambar 4.43** Halaman Menu Warga Ranting

### **4.6.2.3 Halaman** *Output* **Warga Ranting**

1. Halaman *Output* Data Siswa Ranting

Halaman laporan data ranting adalah halaman yang menampilkan laporan data ranting sesuai terdaftar di pencak silat persaudaraan setia hati terate cabang kota palembang yang dapat diakses oleh warga cabang, ranting dan rayon.

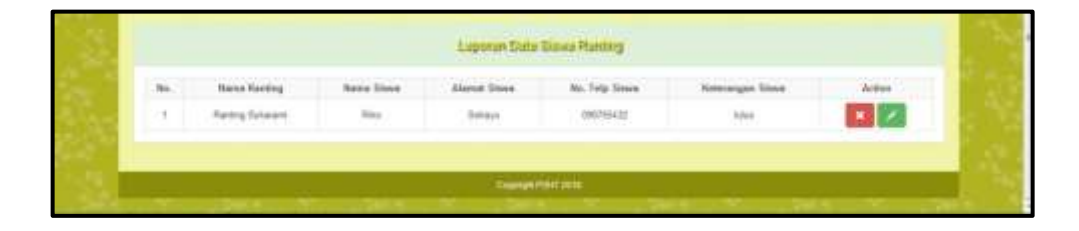

**Gambar 4.44** Halaman *Outnput* Laporan Data Siswa Ranting

2. Halaman *Output* Data Rayon

Halaman laporan data rayon adalah halaman yang menampilkan laporan data ranting sesuai terdaftar di pencak silat persaudaraan setia hati terate cabang kota palembang yang dapat diakses oleh warga cabang dan rayon.

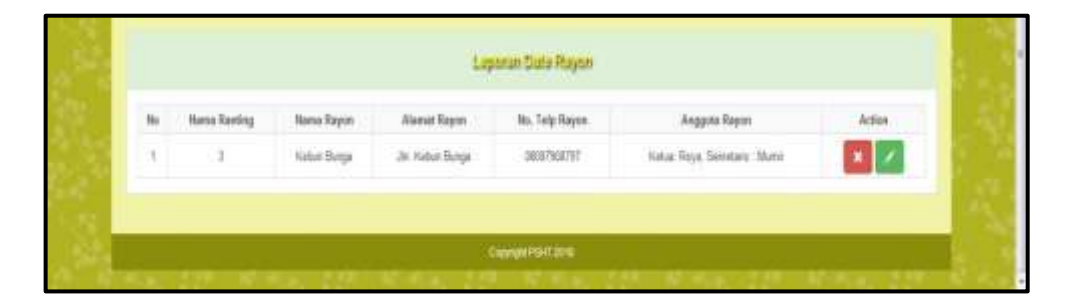

**Gambar 4.45** Halaman *Outnput* Laporan Data Rayon

3. Halaman *Output* Data Kegiatan

 Halaman laporan data kegiatan ranting adalah halaman yang menampilkan laporan data kegiatan yang terdapat pada rayon dan terlihat pada ranting sesuai terdaftar di pencak silat persaudaraan setia hati terate cabang kota palembang yang dapat diakses oleh warga cabang, ranting dan rayon.

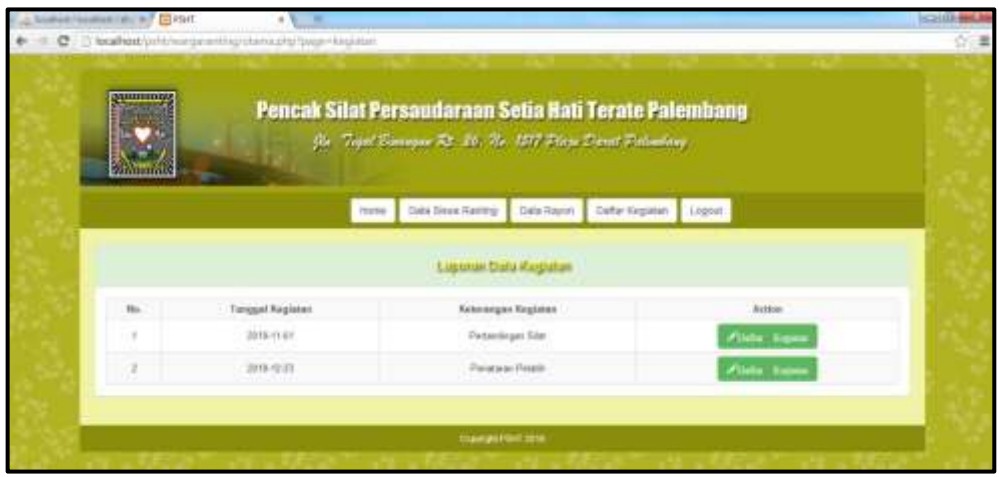

**Gambar 4.46** Halaman *Outnput* Laporan Data Kegiatan

4. Halaman *Output* Daftar Kegiatan

Halaman laporan data daftar kegiatan adalah halaman yang menampilkan laporan daftar kegiatan sesuai terdaftar di pencak silat persaudaraan setia hati terate cabang kota palembang yang dapat diakses oleh warga cabang, ranting dan rayon.

| <b>Name Slove</b> | Keteanger Deba |  |
|-------------------|----------------|--|
| : Rist            | See            |  |
|                   |                |  |
|                   | OpenPM 201     |  |
| No.               |                |  |

**Gambar 4.47** Halaman *Outnput* Laporan Daftar Kegiatan

## **4.6.3 Implementasi Halaman Warga Rayon**

## **4.6.3.1 Halaman** *Input* **Warga Rayon**

1. Halaman *Login*

Halaman *Login* adalah halaman yang berisi form yang digunakan untuk masuk kedalam sistem dengan mengisi *username* dan *password* sesuai dan akan menuju ke halaman selanjutnya sesuai dengan hak akses masing-masing.

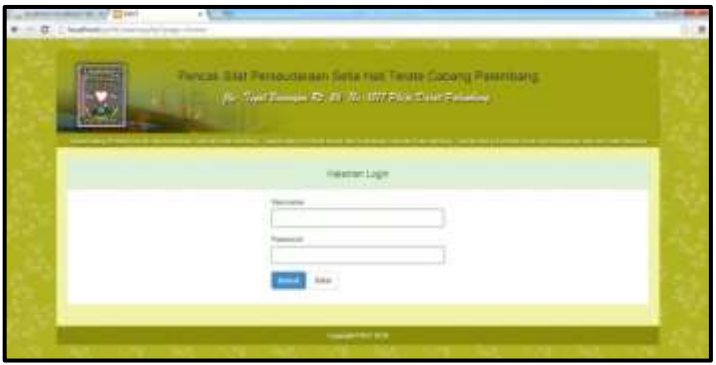

**Gambar 4.48** Halaman *Login*

2. Halaman *Input* Data Siswa

Halaman *input* data siswa adalah halaman yang menampilkan *form input* data untuk mendata siswa yang tersedia di dalam halaman rayon dan terdapat menu untuk tambah data, edit dan hapus data rayon.

|   | on the place can a 1 1 page<br>$4.3 - 0.0$                                                               |  |
|---|----------------------------------------------------------------------------------------------------|--|
| ÷ | 1. C. I leaded in this process and play interest                                                         |  |
|   |                                                                                                    |  |
|   | Pencak Silat Persentaraan Selia Hali Terano Paleminuso<br>the Tart Everyo & ct the EU Para Tart Finales. |  |
|   | mer Section from Side Ligar Liquid                                                                       |  |
|   |                                                                                                    |  |
|   | <b>Samue Wayne</b>                                                                                       |  |
|   | $\overline{\mathbb{R}}$<br>(T) Editor Breast                                                             |  |
|   | <b>Rents Stores</b>                                                                                      |  |
|   |                                                                                                    |  |
|   | <b>Samuel Diseas</b>                                                                                     |  |
|   |                                                                                                    |  |
|   | At his trees                                                                                             |  |
|   | <b>Economist State</b>                                                                                   |  |
|   |                                                                                                    |  |
|   |                                                                                                    |  |
|   | ber.                                                                                                    |  |
|   |                                                                                                    |  |

**Gambar 4.49** Halaman *Input* Data Siswa

### 3. Halaman *Input* Daftar Kegiatan

 Halaman *input* daftar kegiatan adalah halaman yang menampilkan *form input* data untuk mendaftar kegiatan yang tersedia di dalam halaman rayon dan terdapat menu untuk tambah data, edit dan hapus data rayon.

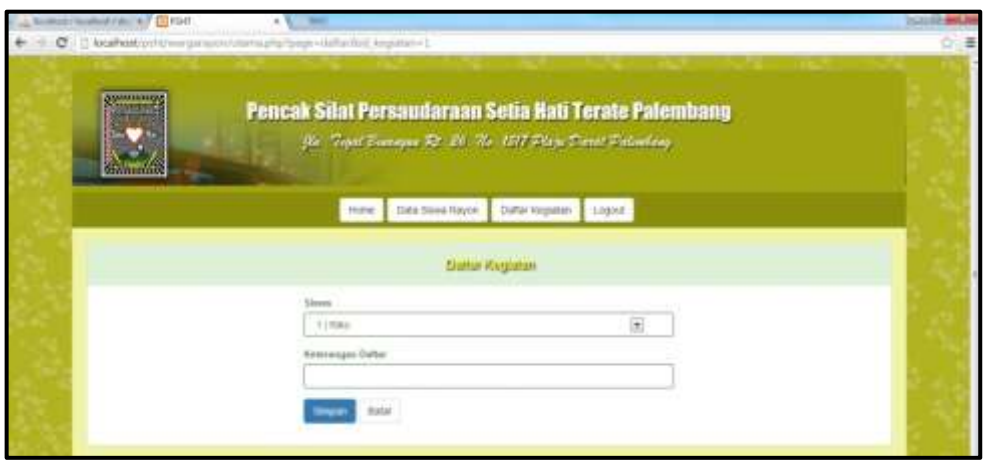

**Gambar 4.50** Halaman *Input* Daftar Kegiatan

### **4.6.3.2 Halaman Menu Warga Rayon**

Perancangan *interface* beranda warga rayon menampilkan halaman depan setelah login, dimana pada halaman tersebut terdapat pilihan *menu* yang nantinya akan dikelola oleh anggota/warga rayon.

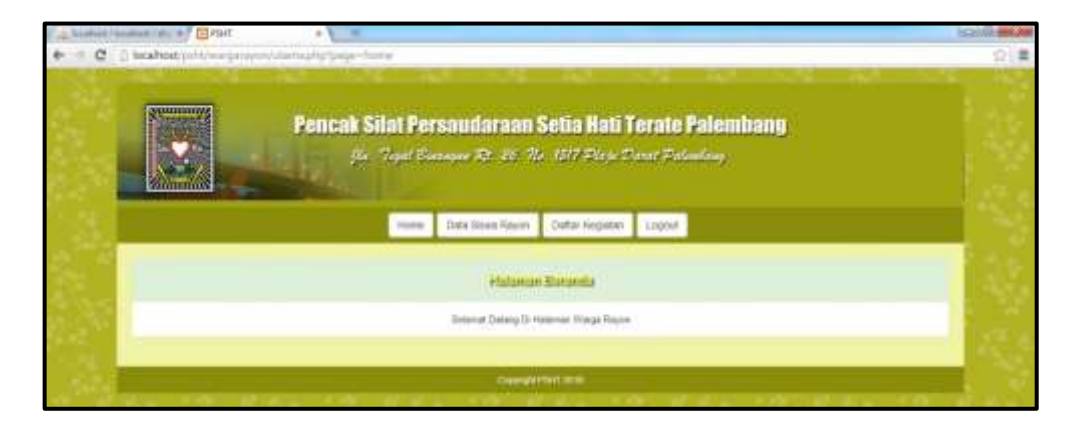

**Gambar 4.51** Halaman Menu Warga Rayon

## **4.6.3.3 Halaman** *Output* **Warga Rayon**

1. Halaman *Output* Data Rayon

Halaman laporan data rayon adalah halaman yang menampilkan laporan data rayon sesuai terdaftar di pencak silat persaudaraan setia hati terate cabang kota palembang yang dapat diakses oleh warga cabang, ranting dan rayon.

| <b>Alamat Sious</b> |       | Action                                         |
|---------------------|-------|------------------------------------------------|
| Pau DK              | OK Sp |                                                |
|                     |       | No. Telp Siswa<br>Keterangan Siswa<br>09798731 |

**Gambar 4.52** Halaman *Output* Data Siswa Rayon

2. Halaman *Output* Laporan Data Kegiatan

 Halaman laporan data kegiatan adalah halaman yang menampilkan laporan data kegiatan sesuai agenda terdaftar di pencak silat persaudaraan setia hati terate cabang kota palembang yang dapat diakses oleh warga cabang, ranting dan rayon.

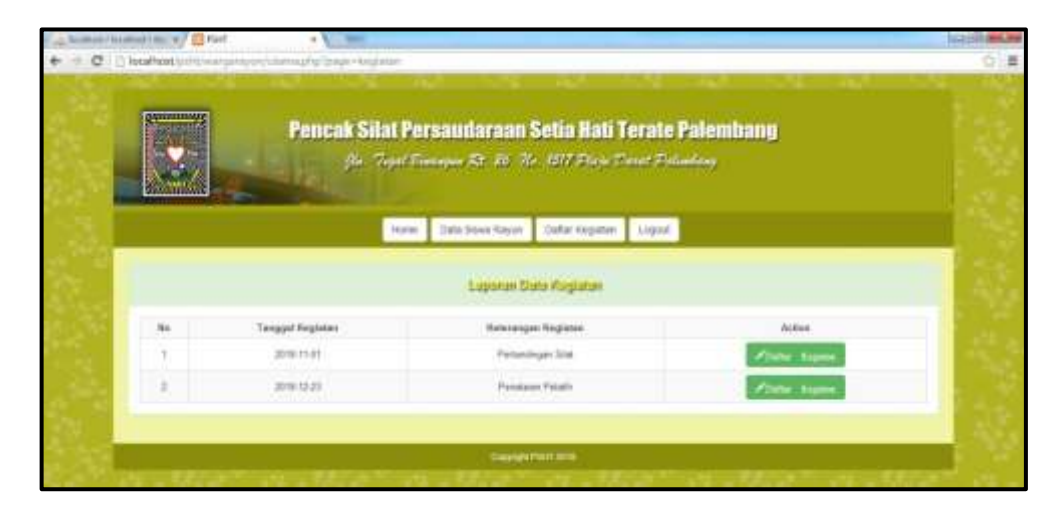

**Gambar 4.53** Halaman *Output* Laporan Data Kegiatan

#### 3. Halaman *Output* Laporan Daftar Kegiatan

Halaman laporan daftar kegiatan merupakan halaman yang menampilkan laporan daftar kegiatan sesuai terdaftar di pencak silat persaudaraan setia hati terate cabang kota palembang yang dapat diakses oleh warga cabang, ranting dan rayon.

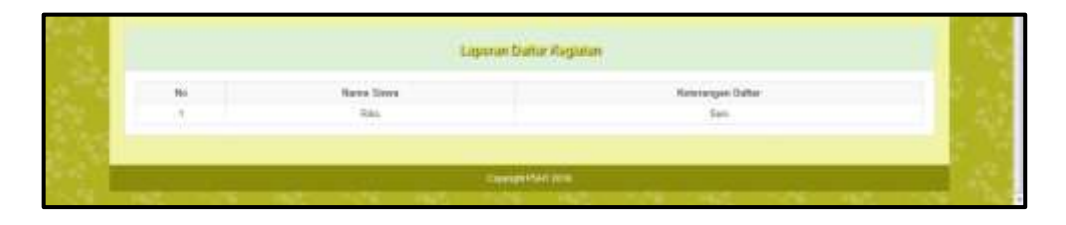

**Gambar 4.54** Halaman *Output Laporan* Daftar Kegiatan

#### **4.7 Pembahasan** *Database*

*Database* sistem informasi pengelolaan pencak silat ini terdiri dari 8 tabel yaitu : Tabel daftar\_kegiatan1 berisi: id\_daftar1, id\_siswa, id\_kegiatan dan keterangan\_daftar1. Tabel daftar\_kegiatan2 berisi: id\_daftar2, id\_siswa, id\_kegiatan dan keterangan\_daftar2. Tabel kegiatan berisi: id\_kegiatan, tgl\_kegiatan, keterangan\_kegiatan. Tabel ranting berisi: id\_ranting, nama\_ranting, alamat, telp, email, dan anggota. Tabel rayon berisi : id\_rayon, id\_ranting, nama\_rayon, alamat\_rayon, telp\_rayon, dan anggota\_rayon. Tabel siswa\_ranting berisi: id\_siswa, id\_ranting, nama\_siswa\_ranting, telp\_siswa\_ranting, dan keterangan siswa ranting. Tabel siswa rayon berisi: id siswa, id rayon, nama\_siswa\_rayon, alamat\_siswa\_rayon, telp\_siswa\_rayon dan keterangan\_siswa\_rayon. Tabel user berisi: id\_sewa, username, password dan level.

| Anadomic boulfook Like 14 1222 0000                                                                                      | - 1                                                                                                    | $\sim$                        |
|----------------------------------------------------------------------------------------------------|----------------------------------------------------------------------------------------------------|-------------------------------|
| C - [] local text to form                                                                                                | -Ballison-967014912744075436414x9527<br>and Amazon Univ                                                                                                    | $0 - 4$                       |
| <b>d # 9 9</b><br>Dealers<br>Ξ<br><b>Build LTD</b><br><b>Flash III</b><br><b>Experts</b><br>wing<br>make<br><b>Finer</b> | 13 Server Insulted & 25 Steamers deputy<br>If Worker Bldg. J. Lanck Grows School Stewart (Cloriput Schweden; Strictupe Xing-<br><b>Sim Thembedd</b><br><b>Messings</b><br><b>FARMING</b><br>Total<br><b>Ackup</b><br>MASAMI<br>2-1 9vl<br>lated assembly of<br>(Edite), lengiation?<br>÷<br><b>TAUGHAE</b><br><b>Jacket Anglater</b><br>1.1318<br><b>Leura several al</b><br>$\sim$<br>$10 - 2$<br>2 3 9 8<br>1. MANAEL<br>lent avenue of<br><b>Warglieber</b><br>II (Mal2AM)<br>3-3-916<br><b>MUCHANIELE</b><br>330 W<br><b>FRANKIS</b><br>×<br><b>E. MAINAR</b><br>$2.1 - 118$<br>MITLINNARU)<br><b>Jugasi</b><br>34.97<br>34. Molecula, 14.60<br>3.3.142<br>144,420,000<br>٠<br>stated stables<br>蚀<br>进<br>Mallold,<br>×<br>MIT HARRY IS<br>$+1.716$<br>dilete koor<br>×<br>酒<br><b>MASAME</b><br><b>WELLWARE IT</b><br>正正/判断<br>Mattilde, home, meeting all 19 K true.<br><b>Tarifice</b><br>197.91<br>Dierie \$2.1 (Author), AE 1 (Days tables having trackage)<br><b>START LIGHT</b> |                               |
|                                                                                                    | 15 First Ave 26 Dold Gloveway<br>p. (@ Covata men table on distribute allustic.<br><b>Harrison of Source</b><br>Teams:<br>(B) <sup>1</sup> May be accommon Electrica 2 11                                                                                                    | üű.                           |
|                                                                                                    |                                                                                                    | 7 That tax shall claims and a |

**Gambar 4.55** *Database* Sistem

a. Tabel daftar\_kegiatan1

Tabel daftar\_kegiatan1 adalah tabel di dalam database yang berisi id\_daftar1,

id\_siswa, id\_kegiatan dan keterangan\_daftar1.

| Li leathan (boothed City, A. VIII) 8002                                                                                                   |                                                                                                    | <b>CALL BANK</b> |
|----------------------------------------------------------------------------------------------------|----------------------------------------------------------------------------------------------------|------------------|
| (8) CE Insurrunting<br>$\ddot{}$                                                                                                    | 49-11039-1-120-221-120-2-2-2-2-2-2-2-2                                                                                                    | 0.8              |
| 交信見り<br><b>California</b><br>digest (E)<br>œ<br><b>CONTRACTOR</b><br>showed the con-<br><b>If you want!</b><br><b>R. Latin, recording</b> | (i) Salver household a lightestown shares a lightest children business?<br>Dieser Clinton All Clean plant Diget Draw Election Dierr Elec-<br><b>CELL CORNER</b><br>Callatter<br>Tape.<br>-twist<br><b>Antiques Staff Default</b><br><b>Actuat</b><br><b>MITE</b><br><b>N.Ashart</b><br>add. Josemard<br><b>Now</b><br>M. More<br><b>Jack Bill</b><br><b>House</b><br><b>IC Highway</b><br>Ho.<br>and THE<br>$-1046$<br>between matters, yest and available of<br>David University of the search 18 / K 18 18<br>9.77 |                  |
| 罪<br>E.                                                                                                    | L. Piet cox all Neaton cars 22 Presses (also structured).<br>30 (Ab)<br>\$1,446   Netto a . Al Det of Sale - Al Depening of Tello - After a sale 1                                                                                                    |                  |
| <b>River</b>                                                                                                    | <b>Clainist</b><br>Indexes: m.<br>Anton Haymma Tays Holgan Packed Fixed Cardbuilly Column Mail Common<br>21. PERMIT STEEL TO THE ALMAN F<br>a based on the company of the company's                                                                                                    |                  |
|                                                                                                    | potente (Ga)<br><b>STANDA AN INVENTION</b>                                                                                                    |                  |
|                                                                                                    | <b>Bins Tradellini</b><br><b>Texas status</b><br><b>New York</b><br>Statement<br><b>Boogs</b><br>l'effet.<br>一声音<br><b>Synandic</b><br>Tormat:<br>lana :<br>Denver Arabiat At<br><b>BARGET 15, 1999</b> ED<br>Calberen<br>Total Litter III<br><b>Bigged</b><br>17.64<br><b>How Weigh a</b><br>3.351.9<br>Haw ston at<br><b><i>Haat Aumstralian</i></b><br>that it's bring an intent and<br>Creation:<br>Lass upone ( ) the rely sillation below he                                                                   |                  |

**Gambar 4.56** Tabel Daftar\_Kegiatan1

b. Table daftar\_kegiatan2

Tabel daftar\_kegiatan2 adalah tabel di dalam *database* yang berisi: id\_daftar2,

id\_siswa, id\_kegiatan dan keterangan\_daftar2.

| RealFood   Intuitlook   AL - V . 1   1990 E.C.                                                              |                                                                                                    | <b>XXX</b> |
|----------------------------------------------------------------------------------------------------|----------------------------------------------------------------------------------------------------|------------|
| <b>Q</b> C looked planes                                                                                    | http://www.astronomia.com/2013/08/2014                                                                                                    | $-2$       |
| 2000<br>Cataluse<br>Mapare (R)<br>×<br><b>PICAN IS.</b><br><b>B. NOW, ASSETT</b><br><b>IE note Japanese</b> | (i) lever hostest a distance that's a better beyond<br>Sheese Situates Att Check bloss Many Stewn Kinsters Kings King<br><b>Yank</b><br>- L'allation<br>Teim<br><b>Hull</b> Dallacak<br><b>Conta</b><br>Arthur<br>- Amitades<br>N/V New<br>ARI AUGUST<br><b>M. Ashed</b><br>MOST.<br>10 store<br>MOST<br>THE<br>×<br>Af prochibers<br><b>HATCH</b><br>в<br>V Aferie<br><b>TAL</b><br>S.<br>knowan letter and later group of<br><b>Mill See</b><br>$\rightarrow$<br>- Dani Al (Jens) N199 seared 第 / 第 書<br>31 91 11 |            |
| <b>BE reported</b><br><b>Britannic</b><br><b>B</b> less!<br><b>Bitter</b> , streng<br><b>Brook</b> dealers  | 1. First rays and wanted all Property Library and all<br>HOM:<br>\$1,000 it  Fetting  Of free of face  . At Degrees of Table  Mail at adual                                                                                                    |            |
| <b>Birthday</b>                                                                                             | Details<br><b>BIGHANNE</b> (f)<br>Actor Heykens Type Unique Factor Clark Cardinally Editurns Not Common                                                                                                    |            |
|                                                                                                    | colemns [da.]<br>Claste an elegant in                                                                                                    |            |
|                                                                                                    | Turkini smouth<br><b>Value</b><br>Team / Cheese<br><b>Internett</b><br>$= 1$<br><b>Tomas</b><br>ALL AND<br>THUILL HANDLE AT<br><b>Culture</b><br>4,000 38<br>Tunal (Line B)<br><b>Boat</b><br><b>Road Annually at</b><br>THE R<br>Box 104 x<br><b>Book Assembly</b><br>Constitute:<br>Not yr., anything thrown<br>bac at inter as other and<br>Last spitals                                                                                                    |            |

**Gambar 4.57** Tabel Daftar\_Kegiatan2

c. Tabel Kegiatan

 Tabel kegiatan adalah tabel di dalam *database* yang berisi: id\_kegiatan, tgl\_kegiatan, keterangan\_kegiatan.

| All Profital Claudiach (B); 4 12 24 24 14                                                                     | $\frac{1}{2}$                                                                                                    | <b>SALES BRAND</b> |
|----------------------------------------------------------------------------------------------------|----------------------------------------------------------------------------------------------------|--------------------|
|                                                                                                    | BCC U.S. boxPenAtytomya Attribute by primarily allow and the control of the Control of the Control of the Children                                                                                                    | 0.8                |
| 交易年度<br><b>SAN TERRITORI</b><br>Totaless<br><b>Bandy (B)</b><br><b><i>Bank (S)</i></b><br><b>Black score!</b> | (d) Server incollects (d) Entrieses Month's (d) Table baginters<br>Shows 27-veter 2 to Jinson Lincol Blows Blows County Chevelen Trees Elec-<br><b>Bulletin</b><br><b>STILL CONTROL</b><br>30) Alemail 18: 2 大 3 13 13<br><b>JATRI</b><br>Sat. Maler<br><b>18 Augustus</b><br>date.<br><b>Kyl Augustav</b><br><b>コンドココチ</b><br>Au Hale<br>タントエコリア<br>Interespectação no sectional<br>No. hos.                                                |                    |
| <b>E 1010, ALWAYS</b><br><b>TRANSY</b><br><b>William</b><br><b>Black</b><br><b>R</b> Mid, Annual              | It First last of finance me 25 Process (60x plushed)<br>$-160$<br>\$1,441 William & At Drinf late - Al Balming of Talk 2). Mar of beginn                                                                                                    |                    |
| 第36                                                                                                    | Indicate: It<br>Atto: Rossers Tips Stow Parket Twit Cardinally Critics Not Consumed<br>2. X. PERSON, STREET VAL., 741  14 Nopean 2<br>$-1$<br>Library [ die]<br>Cross an index lat 14                                                                                                    |                    |
|                                                                                                    |                                                                                                    |                    |
|                                                                                                    | <b>Haw Streaks</b><br><b>Taken steps:</b>                                                                                                    |                    |
|                                                                                                    | <b>Value</b><br><b>Swan</b><br><b><i><u>Statements</u></i></b><br>W.<br>Termat<br>desent in<br>mos<br>2.146<br><b>TARANA</b><br>LEASED STARTED IN<br><b>Index</b><br>m<br><b>United</b><br><b>Thomas</b><br><b>Mazdon 115, Ltd., St.</b><br><b>His longh a</b><br>1,144 W<br>3,121 S. Research<br><b>Team!</b><br>Winners late Then Amended<br><b><i>Charles Committee Committee Committee</i></b><br>Lad gabow Not this \$159 of \$1,00 per |                    |

**Gambar 4.58** Tabel Kegiatan

d. Tabel Ranting

 Tabel ranting adalah tabel di dalam *database* yang berisi: id\_ranting, nama\_ranting, alamat, telp, email, dan anggota.

| as broken (makes) (a) a high part                                                                                                    |                                                                                                    | <b>CALL AND AND</b> |
|----------------------------------------------------------------------------------------------------|----------------------------------------------------------------------------------------------------|---------------------|
| 1. Q. I leahed prompt                                                                                                    | Sh - Base All all of the March 1948 Corp. (2010) 1949 St. (2010) 1949 St. (2010) 1949 St. (2010) 1949 St. (2010) 1949 St. (2010) 1949 St. (2010) 1949 St. (2010) 1949 St. (2010) 1949 St. (2010) 1949 St. (2010) 1949 St. (201                                                                                                    | ☆ 画                 |
| 次節母母<br><b><i><u>Candress</u></i></b><br>Super (E)<br><b>Figured 2011</b><br><b>M. INN</b> CAUGHT<br>t urbs, against<br><b>B</b> molecular<br><b>B</b> science<br><b>B</b> were<br><b>B</b> Jess, Joseph<br><b>E since ment</b><br>E our | at being bushed a gc Database thanks by Table landing<br>House Elitable Elit, J leach please Elizon Simon Niqueman Tires Elizo<br>Antium: fall Debut<br><b>Friske</b><br>California<br><b>Exité</b><br>7996<br><b>Alain</b><br><b>WHITE</b><br><b>TRANS</b><br><b>WAY PAPERWELL, INC.</b><br>×<br><b>14 Jacking</b><br>×<br>$\overline{\phantom{a}}$<br>3817, MARA 21<br><b><i>SONA HATRIN</i></b><br><b>GEORGIAN</b><br><b>TRIPER</b><br>w<br>MAT MARKETT<br><b>Bar - Hone</b><br>strategi<br>SAFEKERS, 3847 JANUARY 27.<br><b>belg</b><br>m<br><b>FRAME</b><br>10. Makers Folds, 1944 to<br>armed it.<br>W.<br><b>TOUR</b><br><b>Jake F. Jenneth Availa</b><br>to:<br>man.<br><b>Three</b><br>property<br>1. Dan Wilson's Williams H / X 图 图 图<br>÷<br>1. Fort law at finance law 22 Fronts Min Montaldi<br>\$4,944.11 |                     |
|                                                                                                    | Selling At Ent of Make at At Registra of TANK on MAY of period. At Little-<br><b>DAMA</b><br><b>Indeset</b> 8<br>Artist National Tipe Miliam Parkell (Table) Cardinally Calleries Not Comment<br>FRANKY STEEL for the Milanois 1<br>A 36<br>shows (da)<br>Crease an entire on 11<br><b>How Nederlyn</b><br><b>Tymes comper</b><br><b>New</b><br><b>The Light</b><br><b>Torontonia</b><br>Trapel<br>$-144$ $-15$<br>late:<br><b>Service:</b><br>Charles Permit<br>marc<br>15, 144, 15<br><b>NEWCAMMERCUL</b><br><b>Cullaboo</b><br>101.9<br><b>Headland</b><br>-<br>3000 90<br><b>Hartley</b><br><b>Hier length a</b><br>3.1ml TE<br>$-0.110 - 8$<br><b>Bearders</b><br><b>Boxt Automaker</b><br>TROAD ALLEN<br><b>PERMITTEN AND INCOME.</b><br>Auct 4d, 19739 (at 19914) Mr.<br>Crawnick                                 |                     |

**Gambar 4.59** Tabel Ranting

e. Tabel Rayon

Tabel rayon adalah tabel di dalam *database* yang berisi : id\_rayon, id\_ranting,

nama\_rayon, alamat\_rayon, telp\_rayon, dan anggota\_rayon.

| all boothout ( breakunt / dr. = 12030401)                                                                                                    | $-1$                                                                                                    | <b>CONTRACTOR</b> |
|----------------------------------------------------------------------------------------------------|----------------------------------------------------------------------------------------------------|-------------------|
| ۰                                                                                                    | (6) (2) [2] houthest triperparticle/educate the electrical and control and probabilities of miles                                                                                                    | 立直                |
| <b>Mariana</b>                                                                                                    | (28 Server: Incollect & 20 Determine (Rigality & 25 Table reserv-                                                                                                    |                   |
| 2200<br>Database<br><b>Busht (6)</b><br><b>Showed (R)</b><br><b>IE ARK ADMIT</b><br><b>Bible, report</b><br><b>Elector</b><br><b>B</b> service<br><b>REVALUE</b> | Hillman II Walters  Fina.<br>Clearch School Milcourt Milcourt XOurcebox (Milcon X)<br><b>COLL Times</b><br>Colletton<br>Tores<br>Ancilaims:<br><b>Bull</b><br>Deltauk<br>Sales<br>Article<br>Control Text Role<br><b>MASE</b><br>an invent:<br><b>M. review</b><br>潭<br>÷<br><b>BE received:</b><br><b>JACTES</b><br>Täs<br><b>Now</b><br>rechannel 1441 similar cl.<br><b>AGERA ABUSE</b><br>Hr.<br><b>HOME</b><br><b>MAR</b><br>territ constation<br>Tec.<br><b>Hora</b><br><b>Warner report</b><br>senterfill: later positive of<br>394<br>P. K.<br><b>Still Elevent</b><br><b>Harry</b><br><b>MAY DO THE THE</b><br>所<br>lated, pointed, its<br>He<br><b>Wheeler, Imped. 1991</b><br><b>TOM</b><br>● Clack 42 United AF400 seacher 第二/ X 页<br>. |                   |
| <b>Biskup and State</b><br>Britain and<br><b>BESIDE</b>                                                                                                    | 5. For one all finance can ill France into students in<br>E(6)<br>Ankling Jeffred of Take  At Registing of Take  (We " it, races)<br>BULMALLY,                                                                                                    |                   |
|                                                                                                    | Calvis<br>Indeses: di<br>Tase: Shipa Parkell Fest: Cordinally Calletin Rdf Contract<br><b>Kollan : Keynama</b><br>A DC SWAMPY STREET VAL.<br>1. Child<br>(stored ) Qc.<br>Classic as some on 1                                                                                                    |                   |
|                                                                                                    | <b>Box States:</b>                                                                                                    |                   |
|                                                                                                    | Turere reage<br>Value <sup>1</sup><br><b><i><u>University</u></i></b><br><b>Holas</b><br>10 B<br><b>Totalan</b><br>diam'r.<br>ledge 17, 1941 St<br><b>Exchanges</b><br>betrain, lessifiab, 25<br>Tuesd 2, 230 ft<br><b>Waranta</b><br><b>THE REAL</b><br><b>Row length at</b><br>1.1991.8<br><b>Dans stint at</b><br>Nicel Autolisains<br>the at, such as that he<br><b>Creation</b>                                                                                                    |                   |

**Gambar 4.60** Tabel Rayon

f. Tabel Siswa Ranting

 Tabel siswa\_ranting adalah tabel di dalam *database* yang berisi: id\_siswa, id\_ranting, nama\_siswa\_ranting, telp\_siswa\_ranting, dan keterangan\_siswa\_ranting.

| bookleat / bookleat / dic. A. TECHNY                                                                                                    |                                                                                                    | <b>ALCOHOL: N</b> |
|----------------------------------------------------------------------------------------------------|----------------------------------------------------------------------------------------------------|-------------------|
| 1. (21.) It most back to be                                                                                                    | NUTELAN LINKEEN COMMISSION                                                                                                    | 18<br>×           |
| 登録母母<br>Database<br>R. Mapli<br>24511<br>digunt 20.<br><b>E SANG, JAG KO-T</b><br><b><i>LARK DIAMET</i></b><br><b>Burnie Children</b><br><b>SHOW:</b><br><b>SALE</b><br><b>SAAL ANTIQ</b><br><b>TAKE MAY</b><br><b>CONTENT</b> | 13 Service Antollication (S) Detaillance situation (2) Tables street conting<br>Done Sweet All Chairs and Steel Steel Steel Steel Common Steel Also<br>The Colonia areas and black<br>THIS"<br>$7.7$ mins<br>air, power 3<br><b>HATEL</b><br>×<br><b>DE Alanes</b><br>setti<br><b>MOANING</b><br><b>North</b><br><b>The</b><br><b>Harrist</b><br>last late! Lookiet (1)<br>whethal places residing<br><b>Virtuose</b><br>- Helbald), 1961 Lookhot, (C)<br>London, Anne, Net<br><b>Nine</b><br><b>NL  None</b><br>Dan of University award M J. K W<br>$9 - 9$<br>$\mathbb{R}$                                                                                                    |                   |
|                                                                                                    | 1. For an all home out \$ Prove tells meterd<br><br>(align)<br>Schlatz : Selector Refined Paths of Arthurstein Paths of AMC or next<br><b>SIFRANCISCO</b><br>Times.<br><b>Indexes</b> di<br>the problem of the committee of the committee of the committee of the committee of the committee of the committee of the committee of the committee of the committee of the committee of the committee of the committee of the<br>Alter, Newark: Type Unique Packet / First Cardinally Cubable Roll Comment<br>$200096$ $ J_{\rm IR} $<br>Lindly in order on a<br><b>Paral Rationical</b><br><b>Type or manupic</b><br>Matual:<br><b>Type</b><br><b>Buegal</b><br>distant<br>01.3<br><b>Eugenet</b><br>liate.<br>41,044<br>Estimina<br>WHICHINGS<br><b>Harriotte</b><br>$-12$<br>Row:<br><b>Visible (1939) 35</b><br><b>Boy levels at</b><br>XIOE 6<br>Tiesel<br>$-11.1003$<br><b>Box 60x 4</b><br><b>Weight Schedule State</b><br><b>Millennist land</b> |                   |

**Gambar 4.61** Tabel Siswa Ranting

g. Tabel Siswa Rayon

 Tabel siswa\_rayon adalah tabel di dalam *database* yang berisi: id\_siswa, id\_rayon, nama\_siswa\_rayon, alamat\_siswa\_rayon, telp\_siswa\_rayon dan keterangan\_siswa\_rayon.

| <b>Number Corporation Co., Inc. 1972 Print</b>                                                                                                    |                                                                                                    |  |
|----------------------------------------------------------------------------------------------------|----------------------------------------------------------------------------------------------------|--|
| $\otimes$ , $\Box$ boshnessly                                                                                                    | 4070340117441275/526418-FEES1                                                                                                    |  |
| 9 問題印<br><b>Delman</b><br>Rowk AL<br><b>SEARCH</b><br>Mountain 1981<br><b>COLLECTION</b><br>B (His Jean)<br>B-MACAGINE<br><b>E</b> ment<br><b>Browns</b><br><b>Bittery</b><br><b>Biskup Lasting</b><br><b>Call And</b><br>Eur - | 19 Seven Incelled a 32 Emilean Highlit a 12 Table away repub-<br>Dresse Clienter Risk ; Inact Lines Elizabe Blogar Nicaraton Winter Wine<br>Ford<br>The Calence / Michael<br><b>Bana</b><br><b><i>Bull: Traderill</i></b><br><b>Billian</b><br>Nil Sire: WA rewron 30<br>M.Jose<br>300(10)<br>2.30<br><b>M. Heller</b><br><b>HATA</b><br>Mr. Sew<br>Venhands: 19817; PANSA (2)<br>for them.<br>branched, influente craquesco<br>skaned more hazed<br>sent) patterns in<br><b>SAME IN CITY</b><br><b>SIGN</b><br>michabili, and home is<br>1910 Mileson, higher-<br>No. 1 House<br>Selected and bank States and Second at<br><b>BELL TRIAL</b><br>Development of the second 18 P.C. N. W. D. B. W. |  |
|                                                                                                    | 2. Post-lot 22 Seatter-lot. 22-Published and out-<br>$-1.01$<br>(414) [ Nebing of Elevi Take at A Degrees of Take at African prove<br><b>Small</b><br>Indexes: (5)<br>A President Care President Countries, New York Countries,<br>Rales: Reyname - Type - Dougan Packett - York - Castinelly - Collation - Bull - Comment<br>J R WALLEY STREET for the Minimum T<br>Columbia and continue and in-<br><b>Informer Line</b><br><b>Ross Dealership</b><br><b>Televille League</b><br>Vald Ellegar<br>Volus 1<br><b>The American</b><br><b>Yuman</b><br><b>REFREE</b><br>$\sim$                                                                                                    |  |
|                                                                                                    | <b>NONE (S.TIME, BC)</b><br>CEWRITAICHE<br><b>Entrancial</b><br>$111 - 14$<br>Tringer ( culture de-<br><b>Blows</b><br>Ħ<br><b>Roos Innight a</b><br><b>Blood ratios on</b><br>11119-01<br><b>Raile Schulaidea</b><br>Lead backeted 11.11. Mod 27.1.2 EXH 161.2 EXHIBIT                                                                                                    |  |

**Gambar 4.62** Tabel Siswa Rayon

## h. Tabel User

 Tabel user adalah tabel di dalam *database* yang berisi: id\_sewa, username, password dan level.

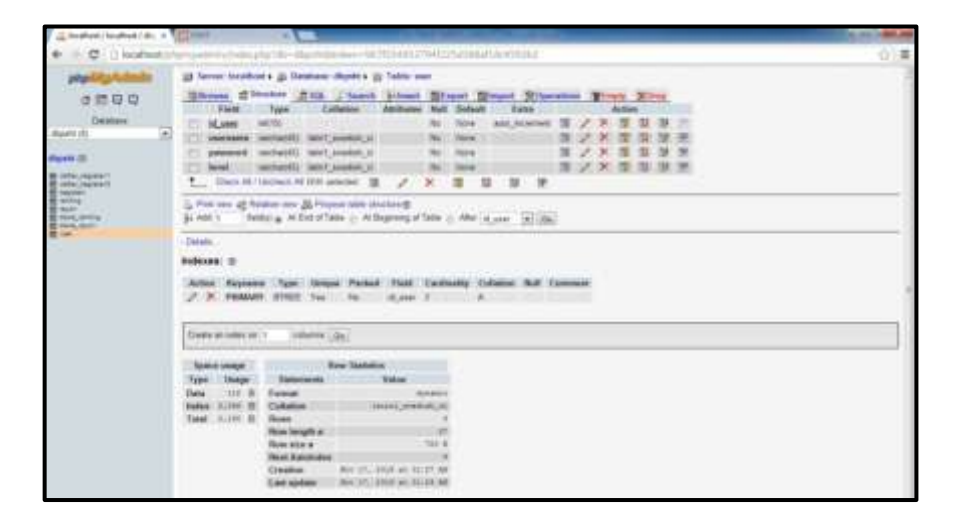

**Gambar 4.63** Tabel *User*

#### **4.8 Pengujian (***Testing***)**

 Sistem Informasi yang telah dikontruksi selanjutnya dilakukan *testing* atau pengujian bertujuan untuk memastikan bahwa setiap fungsi dapat berjalan dengan sesuai dan pengelolaan dapat dilakukan oleh pengguna. Pada tahap ini pengujian yang digunaan yaitu pengujian *black box graph base. Graph base* merupakan pengujian kotak hitam yang digunakan untuk memahami objek-objek yang dimodelkan dalam perangkat lunak dan penghubung yang menghubungkan objekobjek tersebut (Pressman 2012:598), Penulis melakukan uji coba terhadap sistem yang telah dibangun dengan hasil sebagai berikut dengan bukti dapat dilihat pada tabel-tabel berikut:

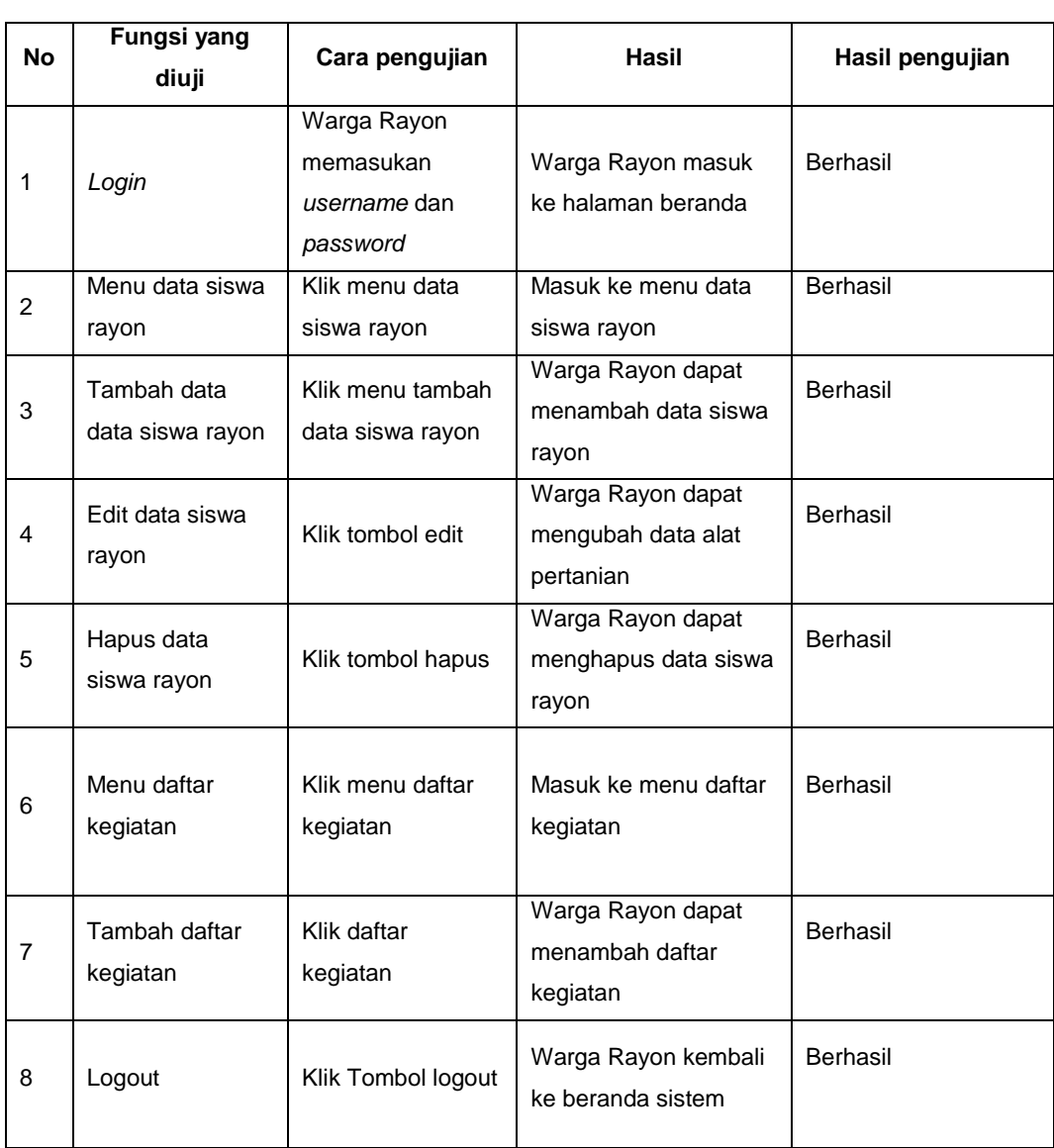

# **4.8.1** *Form* **Pengujian Warga Rayon**

## **Tabel 4.11** *Form* Pengujian Warga Rayon

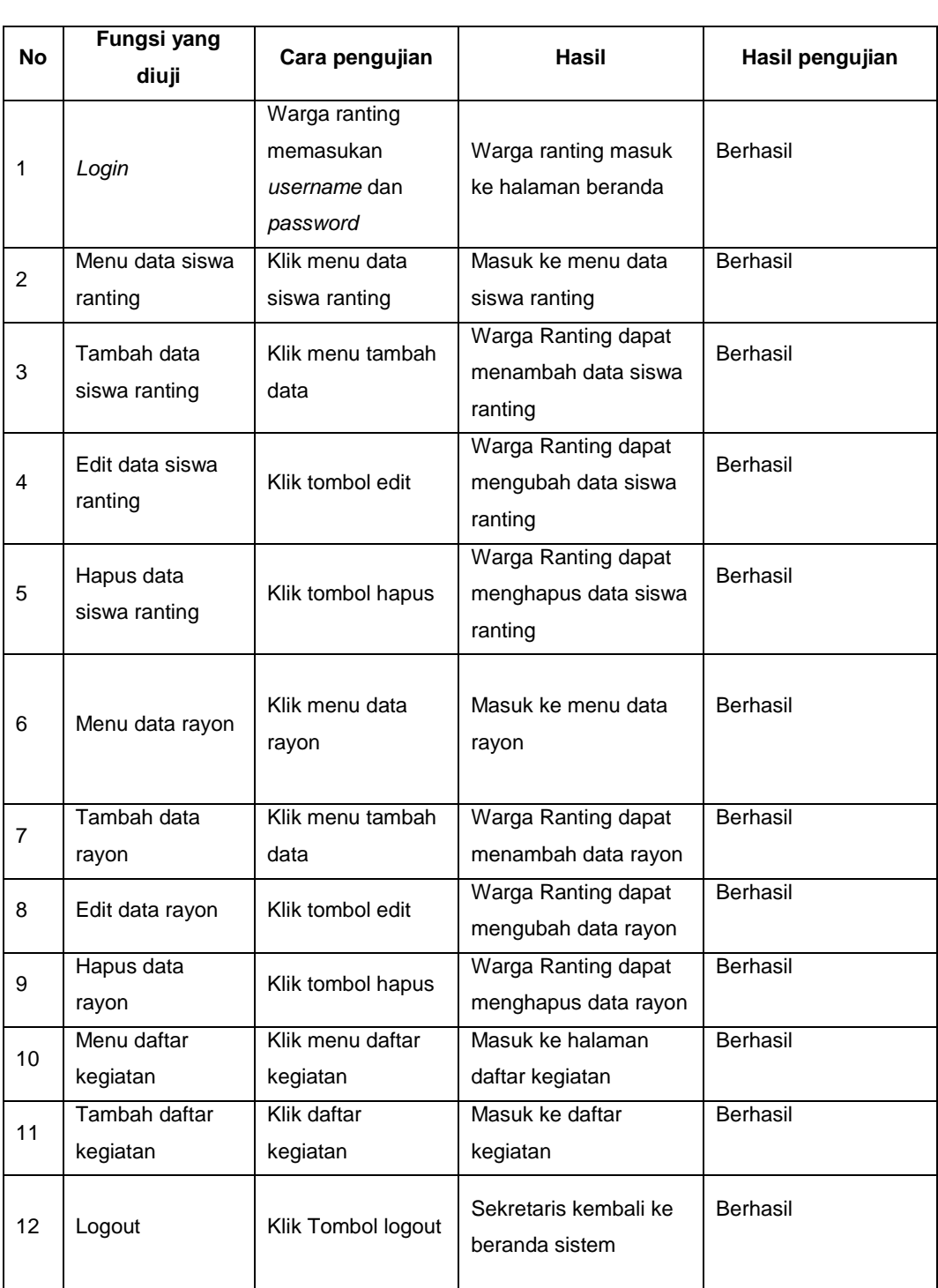

# **4.8.2** *Form* **Pengujian Warga Ranting**

# **Tabel 4.12** *Form* Pengujian Warga Ranting

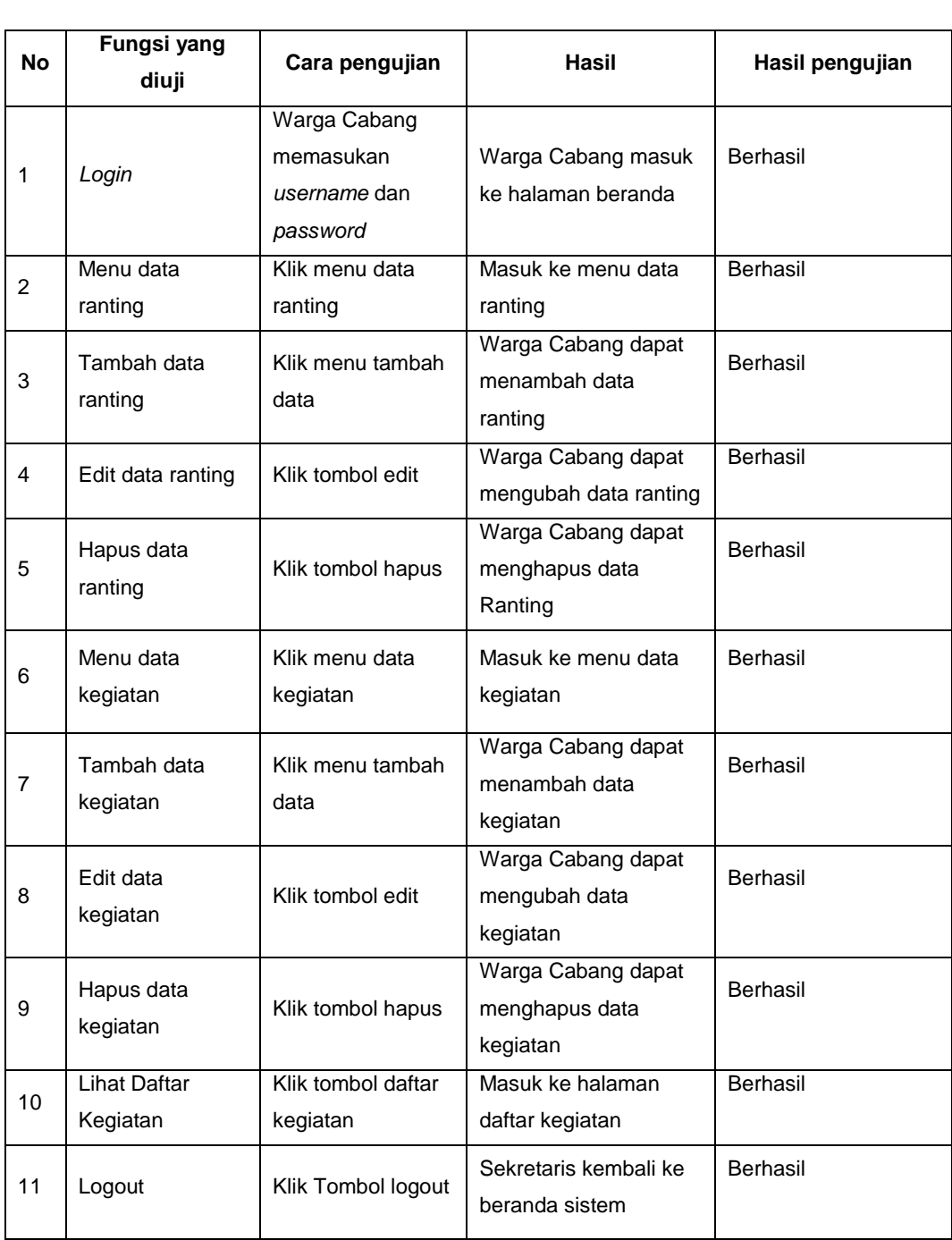

# **4.8.3** *Form* **Pengujian Warga Cabang**

## **Tabel 4.13** *Form* Pengujian Warga Cabang

### **4.7 Hasil Pengujian**

 Setelah proses pengujian dilakukan langsung terhadap kegiatan pengelolaan data dalam pengelolaan data kegiatan pencak silat persaudaraan setia hat iterate cabang palembang bahwa sistem yang dibangun susuai alur yang telah dirancang sebelumnya. Dalam proses pembuatan sistem, dilakukan komunikasi dengan ketua cabang, anggota ataupun pengurus dalam hal ini warga ranting dan warga rayon yang akan menggunakan sistem pengelolaan ini, dari hasil komunikasi dengan pihak organisasai ini, mengharapkan bahwa sistem informasi pengelolaan kegiatan yang dibangun dapat membantu proses pengelolaan data dalam kegiatan pengelolaan kegiatan yang ada di pencak silat ini dengan cepat, tepat dan akurat serta memberikan keterbukaan informasi bagi anggotanya di organisasai.